**MAIRIE DE BESANÇON**

RÉPUBLIQUE FRANÇAISE - DÉPARTEMENT DU DOUBS

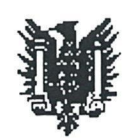

**025-212500565-20230223-D007072I0-DE VIA DOTELEC - S2LOW Le 02 mars 2023 RECU EN PREFECTURE**

## **EXTRAIT DU REGISTRE**

Publié le : 02/03/2023

**des Délibérations du Conseil Municipal**

#### **Séance du 23 février 2023**

**Le Conseil Municipal, convoqué le 16 février 2023, s'est réuni à <sup>l</sup>'hôtel de Ville de Besançon en présentiel**

Conseillers Municipaux en exercice : 55

Présidence de Mme Anne VIGNOT, Maire

*Étaient présents :* Mme Elise AEBISCHER, M. Hasni ALEM, Mme Frédérique BAEHR, M. Guillaume BAILLY (à compter de la question n° 7), Mme Anne BENEDETTO (jusqu'à la question n° <sup>21</sup> incluse), M. Kévin BERTAGNOLI, Mme Pascale BILLEREY, M. Nicolas BODIN (jusqu'à la question n° <sup>7</sup> incluse et <sup>à</sup> compter de la question n° 9), M. François BOUSSO, Mme Nathalie BOUVET, Mme Fabienne BRAUCHLI, Mme Claudine CAULET (jusqu'à la question n° 21 incluse), Mme Aline CHASSAGNE, Mme Annaïck CHAUVET, Mme Julie CHETTOUH, M. Philippe CREMER, M. Laurent CROIZIER, M. Benoit CYPRIANI, Mme Karine DENIS-LAMIT, Mme Marie ETEVENARD, M. Ludovic FAGAUT, Mme Lorine GAGLIOLO, Mme Sadia GHARET, M. Abdel GHEZALI (jusqu'à la question n° 19 incluse et <sup>à</sup> compter de la question n° 21), M. Olivier GRIMAITRE, M. Pierre-Charles HENRY (à compter de la question n° 7), M. Damien HUGUET, M. Jean-Emmanuel LAFARGE, Mme Marie LAMBERT, Mme Myriam LEMERCIER, M. Christophe LIME, Mme Agnès MARTIN, M. Saïd MECHAI, Mme Carine MICHEL (jusqu'à la question n° <sup>8</sup> incluse et de la question n° <sup>21</sup> <sup>à</sup> la question n° <sup>25</sup> incluse), Mme Marie-Thérèse MICHEL, Mme Laurence MULOT, M. Yannick POUJET, M. Anthony POULIN, Mme Karima ROCHDI, M. Jean-Hugues ROUX (jusqu'à la question n° 8 incluse), Mme Juliette SORLIN (à compter de la question n° 7), M. Nathan SOURISSEAU, M. Gilles SPICHER, M. André TERZO, Mme Claude VARET (jusqu'à la question n° 7 incluse), Mme Anne VIGNOT, Mme Sylvie WANLIN, Mme Christine WERTHE, Mme Marie ZEHAF (jusqu'à la question n° 19 incluse et <sup>à</sup> compter de la question n° 21)

*Secrétaire :* Mme Frédérique BAEHR

*Etaient absents :* M. Sébastien COUDRY, M. Cyril DEVESA, Mme Valérie HALLER, M. Aurélien LAROPPE, M. Jamal-Eddine LOUHKIAR, Mme Françoise PRESSE

*Procurations de vote :* M. Guillaume BAILLY à M. Ludovic FAGAUT (jusqu'à la question n° 6 incluse), Mme Anne BENEDETTO <sup>à</sup> M. Christophe LIME (à compter de la question n° 22), M. Nicolas BODIN à Mme Marie ZEHAF (pour la question n° 8), Mme Claudine CAULET à M. Anthony POULIN (à compter de la question n° 22), M. Sébastien COUDRY <sup>à</sup> Mme Frédérique BAEHR, M. Cyril DEVESA à Mme Marie ETEVENARD, M. Abdel GHEZALI à M. Yannick POUJET (pour la question n° 20), Mme Valérie HALLER <sup>à</sup> M. Nathan SOURISSEAU, M. Pierre-Charles HENRY <sup>à</sup> Mme Christine WERTHE (jusqu'à la question n° <sup>6</sup> incluse), M. Aurélien LAROPPE <sup>à</sup> Mme Annaïck CHAUVET, Mme Carine MICHEL <sup>à</sup> M. Nicolas BODIN (de la question n° <sup>9</sup> <sup>à</sup> la question n° <sup>20</sup> incluse et <sup>à</sup> compter de la question n° 26), Mme Françoise PRESSE <sup>à</sup> **M.** François BOUSSO, **M.** Jean-Hugues ROUX <sup>à</sup> Mme Sylvie WANLIN (à compter de la question n 9), Mme Juliette SORLIN <sup>à</sup> Mme Julie CHETTOUH (jusqu'à la question n° <sup>6</sup> incluse), Mme Claude VARET <sup>à</sup> M. Ludovic FAGAUT (à compter de la question n° 8), Mme Marie ZEHAF à Mme Juliette SORLIN (pour la question n° 20)

**OBJET:** 17. Accord de consortium - Projet Chronospedia

Délibération n° 2023/007072

#### **17**

#### **Accord de consortium Projet Chronospedia**

#### **Rapporteur : Mme Aline CHASSAGNE, Adjointe**

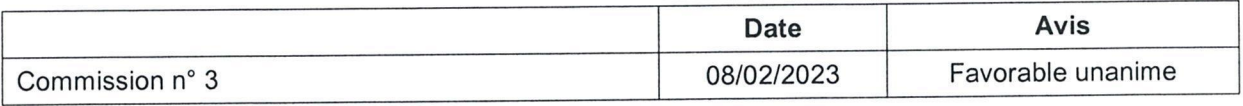

Résumé:

Le présent rapport <sup>a</sup> pour objet de se prononcer sur <sup>l</sup>'accord de consortium proposé pour la mise en place du Projet Chronospedia.

Ce projet en partenariat avec les Universités de Grenoble et Nantes, l'INIST CNRS, l'Atelier <sup>l</sup>'horloger de la Croix Rousse a pour objet la création d'une encyclopédie numérique des horloges et des appareils de mesure du temps dont la finalité est la sauvegarde et la diffusion au plus grand nombre des savoir-faire horlogers.

La Ville de Besançon est sollicitée en tant que propriétaire de collections d'horlogerie œuvrant pour leur valorisation.

Les modalités de ce partenariat sont définies dans <sup>l</sup>'accord de consortium.

#### **1. Contexte**

Le musée du Temps <sup>a</sup> été identifié comme partenaire d'un projet conduit par <sup>l</sup>'Université de Grenoble Alpes pour la création d'un site dédié à <sup>l</sup>'horlogerie et <sup>à</sup> la pendulerie plus spécifiquement. Ce Projet vise à organiser et diffuser les savoirs sur les horloges, appareils de mesure et d'affichage du temps, par la création d'une encyclopédie numérique rassemblant, organisant et liant des contenus de nature différente : modèles 3D des différents mécanismes d'horlogerie, images/photos issus de musées, ouvrages numérisés et archives numériques portant sur <sup>l</sup>'horlogerie.

#### **Il. Le Projet**

Ce projet Chronospédia <sup>a</sup> d'ores et déjà fédéré de très nombreux partenaires universitaires et privés et obtenus de nombreux soutiens financiers de <sup>l</sup>'Etat et des régions. Outre <sup>l</sup>'intérêt horloger à <sup>l</sup>'origine du projet et qui s'inscrit dans la valorisation des savoir-faire en mécanique horlogère et mécanique d'art, reconnus au patrimoine culturel immatériel par l'UNESCO en décembre 2020, le projet est porteur de recherche et d'innovations techniques en matière de sauvegarde des données numériques qui intéresse fortement les laboratoires et écoles d'ingénieurs en pointe dans ce domaine.

Le musée du Temps est le premier partenaire culturel identifié de ce projet. Il <sup>a</sup> été fléché pour être le premier contributeur dans le domaine de <sup>l</sup>'horloge comtoise à partir de sa collection d'horloges comtoises et des données de son logiciel d'inventaire (description et photographies). Afin de créer les programmes et modalités de versement sur le site Chronospédia, les données du musée du Temps serviront ainsi de test pour calibrer l'ensemble des versements des autres structures partenaires. A titre d'exemple, le Musée international d'horlogerie de La Chaux-de-Fonds et le musée de Toulouse rejoindront également le projet à <sup>l</sup>'issue de ce test.

Cet « accord de consortium » a pour objectif de valider les premières phases de test de versement et à encadrer les obligations de chacun. Son terme est fixé au 31 août 2024.

La Ville de Besançon s'engage ainsi à transmettre ses données publiques sur les collections horlogères du musée du Temps afin qu'elles soient accessibles sur le site Chronospédia et à participer à <sup>l</sup>'enrichissement par le versement des contenus définis autour de <sup>l</sup>'horloge comtoise.

**A <sup>l</sup>'unanimité, le Conseil Municipal autorise Mme la Maire, ou son représentant, à signer <sup>l</sup>'accord de consortium et tout document afférant à ce projet.**

Rapport adopté à l'unanimité<br>Pour : 54 Contre : 0

Abstention\*: 0 Conseiller intéressé : 0

Le sens du vote des élus ne prenant pas part au vote est considéré comme une abstention.

*La présente délibération peut faire l'objet d'un recours devantle Tribunal administratifde Besançon dans* /es *deux* mois *suivant* sa *publicité.*

La Secrétaire de séance,

**CONCE DE CALEMAN CONSCRIPTION**<br>Conseillère Municipale Déléguée

Fr é d é

ire, ou son représen<br> *t.*<br>
Conseiller<br>
<br> *al administratif de Besanç<br>
Pour extrait conforme<br>
La Maire,<br>
<br>
Anne VIGNOT* Pour extrait conformé<br>La Maire, Pour extrait conforme *@4]* "Sr **5**  $\overline{\phantom{0}}$ 

Anne VIGNOT

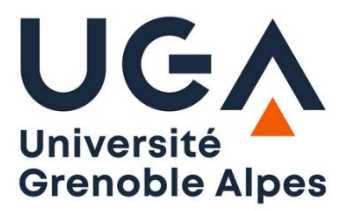

# **ACCORD DE CONSORTIUM**

# **pour la réalisation du Projet Chronospedia**

#### **ENTRE**

L'UNIVERSITE GRENOBLE ALPES

Établissement public à caractère scientifique, culturel et professionnel Situé au 621 avenue centrale – Domaine universitaire 38401 Saint-Martin-d'Hères Représentée par son Président Monsieur Yassine Lakhnech, N° SIRET : 130 026 081 00013 Agissant au nom et pour le compte de la Direction Générale Déléguée Bibliothèques et Appui à la Science Ouverte (DGD BAPSO),

Dénommée ci-après **« UGA »**,

**D'UNE PART**

#### **ET**

L'INSTITUT DE LA FORMATION SCIENTIFIQUE ET TECHNIQUE (INIST) – CNRS xxxxx Situé 2 allée du Parc de Brabois, 54519 Vandoeuvre-lès-Nancy Représentée par sa Directrice, Madame Claire François, N° SIRET : xxxx Dénommé ci-après **« INIST »**,

**D'AUTRE PART**

## **ET**

L'UNIVERSITE DE NANTES xxxxx Située xxxx Représentée par xxxx N° SIRET : xxxx Agissant au nom et pour le compte du Laboratoire des sciences du numérique de Nantes (LS2N) Dénommé ci-après **« LS2N »**,

**D'AUTRE PART**

## **ET**

L'ATELIER L'HORLOGER DE LA CROIX ROUSSE Entreprise Individuelle Situé 30 chemin de Crépieux – 69300 Caluire & Cuire Représenté par François SIMON-FUSTIER

N° SIRET : 428115612 Dénommé ci-après **« ATELIER L'HORLOGER DE LA CROIX ROUSSE »**,

**D'AUTRE PART**

**ET**

VILLE DE BESANCON

Située 2 rue Mégevand 25034 Besançon cedex Représentée par sa Maire en exercice Anne Vignot dûment habilitée par délibération municipale du 20 mai 2021 N° SIRET : 212 500 565 00016, code APE 8411 Z

Dénommée ci-après **« VILLE DE BESANCON »**,

**D'UNE DERNIERE PART**

Ci-dessous dénommées collectivement les Parties ou les Partenaires ou individuellement la Partie ou le Partenaire.

## **Article 1. PREAMBULE**

Les Partenaires ont mis en place un projet collaboratif qui a pour objet la **Création d'une encyclopédie numérique des horloges et des appareils, de mesure du temps** et dont l'acronyme est **CHRONOSPEDIA** (ci-après désigne le « Projet »).

Ce Projet vise à organiser et diffuser les savoirs sur les horloges, appareils de mesure et d'affichage du temps, par la création d'une encyclopédie numérique rassemblant, organisant et liant des contenus de nature différente : modèles 3D des différents mécanismes d'horlogerie, images/photos issus de musées, ouvrages numérisés et archives numériques portant sur l'horlogerie.

Ce Projet a été sélectionné par le GIS CollEx-Persée le 18 mai 2022 suite à l'appel à projets collaboratifs lancé le 15 juin 2021 et clos le 10 décembre 2021.

Se référant aux objectifs des appels à projets du dispositif destinés à favoriser le développement, au bénéfice de la recherche, d'actions de numérisation enrichie et de services portant sur des corpus documentaires, le GIS CollEx-Persée a en effet souhaité poursuivre son action visant à rapprocher les communautés, encourager l'innovation, favoriser l'exploitation scientifique de corpus hybrides et la montée en compétences dans leur traitement.

Le Projet a ainsi pour objectif la création d'une encyclopédie numérique intitulée Chronospedia qui sauvegardera et structurera les connaissances portant sur l'horlogerie et sur le développement des appareils de mesure et d'affichage du temps depuis le XVIIe siècle.

Les objectifs que se sont assignés les Partenaires au titre du Projet sont détaillés dans l'annexe « Description du Projet » (Réponse à l'appel à projets).

Dans ce contexte, les Partenaires entendant organiser leur collaboration dans l'exécution du Projet, en conformité avec la réglementation applicable, ont convenu de ce qui suit :

## **Article 2. DEFINITIONS**

Au sens du présent contrat, les expressions ci-dessous auront la définition suivante :

- « Connaissances Propres » : toutes les informations, contenus et connaissances techniques et/ou scientifiques et/ou tout autre type d'informations, sous quelque forme qu'elles soient, protégeables ou non et/ou protégées ou non par un droit de propriété intellectuelle y compris, sans que cette liste ne soit limitative, les savoir-faire , les secrets de fabrique, les secrets commerciaux, les données, les bases de données, les Logiciels (et notamment les Logiciels de Base), les dossiers, les plans, schémas, dessins, formules ou tout autre type d'information, sous quelque forme qu'elle soit, ainsi que tous les droits y afférents, utiles ou potentiellement utiles dans le cadre de la réalisation du Projet que chaque Partenaire pourrait détenir avant la Date d'Effet, et/ou développer ou acquérir, individuellement ou avec des tiers sans la Contribution des autres Parties, pendant le Projet mais indépendamment de celui-ci, la preuve pouvant en être rapportée, et que chaque Partenaire accepte de mettre à la disposition des autres Partenaires pour les besoins du Contrat. Les Connaissances Propres sont listées à l'annexe 2 « Connaissances Propres » du Contrat. Cette liste devra être mise à jour régulièrement lorsqu'une nouvelle Connaissance Propre apparaît.

- « Coordinateur » : Partenaire responsable de la coordination scientifique et technique du Projet dont les missions sont listées au présent Contrat.
- « Consortium » : groupement composé de tous les Partenaires participant au Projet.
- « Contrat » : le présent contrat, ses annexes et ses éventuels avenants.
- « Date d'Effet » : désigne la date de démarrage du Projet, fixée au 1<sup>er</sup> septembre 2022.
- « Financeur » : désigne le GIS CollEx-Persée.
- « Informations Confidentielles » : informations et données de toute nature, notamment technique, scientifique, économique, financière, commerciale, comptable, tout plan, étude, prototype, matériel, audit, données expérimentales et de tests, dessins, représentations graphiques, spécifications, savoir-faire, expérience, logiciels et programmes, quels qu'en soient la forme, le support ou le moyen, incluant, sans limitation, les communications orales, écrites ou fixées sur un support quelconque, échangées entre les Partenaires et se rapportant directement ou indirectement au Projet, et désignées comme confidentielles par le Partenaire titulaire, par un tampon ou une légende si lesdites Informations sont écrites, et par une mention spéciale lors de sa divulgation, confirmée par écrit dans un bref délai, ne pouvant excéder 15 jours, si lesdites Informations sont orales.

En outre, n'est pas une Information Confidentielle, toute information :

- o qui était librement accessible au public avant sa divulgation ou qui l'est devenue après celle-ci, sans faute de la part du Partenaire récipiendaire, et sans qu'il y ait violation d'une obligation de secret,
- o que le Partenaire récipiendaire a reçu licitement d'un tiers, sans qu'il y ait eu violation d'une obligation de secret,
- o développée par ou pour le Partenaire récipiendaire, indépendamment de tout accès à l'Information Confidentielle,
- o devant être communiquée en application de lois, réglementations, décisions de justice, à condition que le Partenaire récipiendaire en informe le Partenaire émetteur et que des mesures aient été prises pour assurer la confidentialité de l'information malgré sa communication.
- « Licence libre » : désigne toute licence d'adhésion répondant aux critères de la Free Software Foundation et/ou de l'Open Source Initiative ou toute autre licence fondée sur des principes similiaires, comme les licences de la famille CeCILL ou les licences Creative Commons (licence CC-By ou licence CC-By-NC). Pour permettre la pleine information des utilisateurs de Chronospedia et s'adapter aux conditions d'usage souhaitées par les Partenaires, ces licences seront attribuées par chaque Partenaire pour chaque contenu mis à disposition dans Chronospedia.
- « Logiciel » : séquences d'instructions pour la réalisation d'un processus, exprimées sous une forme, ou transposables dans une forme, permettant leur exécution par un ordinateur, ainsi que le matériel de conception préparatoire et éventuellement la documentation associée.
- « Logiciel de Base » : Logiciel développé par un Partenaire avant la Date d'Effet et/ou développé sans la Contribution des autres Parties, pendant le Projet mais indépendamment de celui-ci.
- « Logiciel Dérivé » : Logiciel développé par un Partenaire dans le cadre du présent Contrat à partir d'un Logiciel de Base. On distingue deux catégories de Logiciels Dérivés : les Adaptations et les Extensions.
- « Adaptation » : un Logiciel Dérivé utilisant les mêmes algorithmes que le Logiciel de Base dont il dérive et/ou réécrit dans un autre langage.
- « Extension » : un Logiciel Dérivé permettant d'accéder à des fonctions ou des performances nouvelles, absentes du Logiciel de Base dont il dérive.
- « Logiciel Nouveau » : Logiciel développé par un ou plusieurs Partenaires au titre du Projet, indépendamment de tout Logiciel de Base. Lorsque le Logiciel est développé grâce à la Contribution de deux ou plusieurs Partenaires, on parle de Logiciel Nouveau Commun.
- « Nécessaire » : (i) concernant la réalisation du Projet, une Connaissance Propre ou un Résultat est Nécessaire si l'exécution des travaux à la charge du Partenaire qui en demande l'accès s'en trouve, à défaut, impossible à exécuter, significativement retardée ou nécessiterait des efforts financiers ou humains supplémentaires significatifs ; (ii) concernant les activités hors Projet, une Connaissance Propre ou un Résultat est Nécessaire si à défaut d'y avoir accès, l'exploitation industrielle ou commerciale, à partir ou visant des Résultats serait techniquement ou légalement impossible.
- « Partenaires » : ensemble des participants (personnes morales) au Consortium, signataires du Contrat, Partenaires réalisant le Projet.
- « Partenaire émetteur » : Partenaire qui communique une Information Confidentielle à un ou plusieurs Partenaire(s).
- « Partenaire(s) Récipiendaire(s) » : Partenaire(s) qui reçoi(ven)t l'(les) Information(s) Confidentielle(s) du Partenaire émetteur.
- « Part des Travaux » ou « Part de Travaux » ou « Tâches scientifiques » ou « Contributions » : l'ensemble des tâches incombant à un Partenaire dans la réalisation du Projet, la répartition des tâches étant détaillée à l'annexe 1 « Descriptif du Projet » du Contrat et dans l'annexe 3 « Contributions ».
- « Projet » : projet collaboratif de recherche ou recherche et développement, tel que décrit dans le document scientifique sur la base duquel le Projet a été sélectionné pour financement par le GIS CollEx-Persée (et ses modifications éventuelles), repris en annexe 1« Descriptif du Projet » du Contrat et dénommé CHRONOSPEDIA.
- « Propriété intellectuelle » : tous droits d'auteur, droits de propriété industrielle, brevet, marque, certificat d'utilité, dessin ou modèle, certificat d'obtention végétale, droits sur les logiciels, puces et semi-conducteurs, droits des producteurs de bases de données, et tous autres droits de propriété intellectuelle, y compris les droits attachés aux demandes de tous titres de propriété intellectuelle ;
- « Règle de proportionnalité<sup>1</sup> » : les droits de propriété intellectuelle résultant du Projet, ainsi que les droits d'accès connexes sont attribués aux différents Partenaires d'une façon qui reflète leurs Contributions respectives.
- « Résultats » : toutes les informations et connaissances techniques et/ou scientifiques, protégées ou non, protégeables ou non par un droit de propriété intellectuelle, y compris les savoir-faire, les secrets de fabrique, les secrets commerciaux, les données, les bases de données, les Logiciels, les dossiers, les matériels, les plans, schémas, dessins, formules ou tout autre type d'information, sous quelque forme qu'elle soit, et tous les droits y afférents, développées par un ou plusieurs Partenaires dans le cadre du Projet. Les Résultats peuvent être Propres ou Conjoints. Les

 $\overline{a}$ 

<sup>&</sup>lt;sup>1</sup> L'ajout de la définition de la règle de proportionnalité permet de se conformer à l'article 28 c) de l'encadrement RDI prévoyant une attribution des droits de propriété intellectuelle résultant du projet aux différents partenaires de la collaboration, et ce d'une façon qui reflète de manière appropriée les intérêts respectifs, l'importance de leur participation aux travaux et leurs contributions au projet.

Logiciels Nouveaux et les Logiciels Nouveaux Communs constituent des Résultats au sens de la présente définition.

- « Résultat Propre » : le Résultat obtenu par un Partenaire seul, sans la Contribution des autres Partenaires.
- « Résultat Conjoint » : le Résultat développé grâce aux Contributions d'au moins deux Partenaires, au titre du Projet.

## **Article 3. OBJET**

Le Contrat a pour objet d'organiser les relations entre les Partenaires dans le cadre du Projet, et notamment de :

- déterminer leurs droits et leurs obligations, conformément à l'annexe 1 « Description du Projet » du Contrat,
- déterminer la gestion et le suivi des Résultats,
- organiser la gouvernance du Projet,
- fixer les règles de propriété, d'utilisation et d'exploitation des Connaissances Propres et des Résultats,
- déterminer les droits de propriété intellectuelle de chacun d'entre eux.

## **Article 4. DUREE**

Le Contrat entrera en vigueur rétroactivement à la Date d'Effet sous réserve de sa signature par tous les Partenaires.

Le Contrat est conclu pour toute la durée du Projet, et prendra fin lorsque tous les Partenaires auront réalisé l'ensemble de leurs Parts des Travaux, conformément à l'annexe « Description du Projet » du Contrat, soit une entrée en vigueur du présent Contrat à compter du 1<sup>er</sup> septembre 2022 et ayant pour terme le 31 août 2024 (projet de 18 mois avec livraison des livrables dans un délai maximum de 24 mois). Le cas échéant, en cas de prolongation du Projet par l'organisme financeur, les Parties formaliseront un avenant pour proroger la durée du présent Contrat.

Nonobstant la fin du Contrat, les Partenaires resteront tenus par les termes des clauses « Propriété intellectuelle des Connaissances Propres », « Propriété intellectuelle des Résultats », « Confidentialité » et « Publications et communications » pour leurs durées propres restantes.

## **Article 5. GOUVERNANCE DU CONSORTIUM**

La gouvernance du Consortium est organisée autour :

- d'un Coordinateur
- d'un Comité de pilotage

#### **5.1 LE COORDINATEUR**

Le Partenaire UGA est désigné Coordinateur. A la date de signature du présent Contrat, le représentant de l'UGA désigné pour assurer ce rôle est Monsieur Konstantin Protassov.

Le Coordinateur est chargé d'assurer la coordination du Projet sur le plan scientifique et technique, de la mise en place et de la formalisation de la coopération entre les Partenaires, de la production de certains des documents à fournir du Projet auprès du Financeur. Il est l'interlocuteur privilégié du GIS CollEx-Persée et le porte-parole du Projet en matière de diffusion grand public et de promotion de la culture scientifique. Par ailleurs, le Coordinateur est chargé de faire le lien entre les Partenaires, entre eux et entre les Partenaires et le Comité de pilotage. A ce titre, le Coordinateur :

- est responsable de la communication entre les Partenaires, et assure notamment les échanges d'informations relatives aux Connaissances Propres et aux Résultats ;
- coordonne l'action des Partenaires au quotidien ;
- coordonne l'établissement des livrables attendus par le Financeur ;
- assure le suivi de l'avancement de la réalisation des Parts des Travaux :
- convoque les membres du Comité de pilotage et assure la diffusion des compte-rendus ;
- tient la liste des Connaissances Propres, la met à jour sur demande du Partenaire qui communique une nouvelle Connaissance Propre et la diffuse auprès des Partenaires ;

Sous réserve de l'accord préalable du Financeur, le Coordinateur est également chargé de faire signer à tout nouveau Partenaire entrant dans le Consortium en cours d'exécution du Contrat un avenant au Contrat, par lequel il ratifie celui-ci, conformément aux dispositions de l'article « Entrée d'un nouveau Partenaire » du Contrat.

Le Coordinateur est chargé :

- d'informer le Financeur et les membres du Comité de pilotage en cas de retrait volontaire d'un Partenaire tel que prévu à l'article 9.2.1 ;
- dans le cas où l'un des Partenaires manquerait aux obligations qui lui incombent au titre du Contrat, de mettre en demeure ce Partenaire de s'exécuter par lettre recommandée avec demande d'avis de réception, conformément à l'article 9.2.2.

Indépendamment de ses obligations à l'égard du Financeur, le Coordinateur n'est pas autorisé à agir audelà du périmètre de sa mission, défini au Contrat. Il n'est pas non plus autorisé à prendre un engagement quelconque au nom et pour le compte de l'un des Partenaires ou de l'ensemble d'entre eux, sans l'autorisation préalable de ceux-ci.

#### **5.2 LE COMITE DE PILOTAGE**

Composition du Comité de pilotage

Le Comité de pilotage comprend un (1) représentant de chaque Partenaire.

Les représentants des Partenaires dans le Comité de pilotage sont :

- Pour l'UGA : Konstantin Protassov (coordinateur)
- Pour l'INIST : Claire Lefrançois
- Pour le laboratoire LS2N : Florent Laroche
- Pour la Ville de Besançon : Laurence Reibel, conservateur du musée du temps
- Pour l'atelier « L'Horloger de la Croix Rousse » : François Simon-Fustier

Le Comité de pilotage devra être informé dans les meilleurs délais de tout changement dans la liste des représentants.

Le Comité de pilotage est présidé par le Coordinateur.

En outre, les Partenaires conviennent que pour certains aspects techniques du Projet, le Comité de pilotage pourra faire appel à des experts, notamment des experts en propriété intellectuelle (internes ou externes aux Partenaires), pour assister à une ou plusieurs réunions du Comité de pilotage.

Le Comité de pilotage se réunit au moins deux fois par an sur convocation du Coordinateur.

Des réunions extraordinaires du Comité de pilotage peuvent être organisées par le Coordinateur, en cas d'urgence notamment, sur demande écrite et motivée d'un ou plusieurs Partenaires.

Sauf urgence, le Coordinateur adresse l'ordre du jour aux membres du Comité de pilotage au moins sept (7) jours avant la réunion.

Les réunions du Comité de Pilotage font l'objet de comptes rendus rédigés sous la responsabilité du Coordinateur et transmis à chacune des Parties dans les quinze (15) jours suivant la date de la réunion.

Les comptes rendus font état de la mise à jour des Résultats et de la Contribution des Partenaires. Ils comportent un tableau comprenant l'identification des Résultats obtenus au jour de la réunion, leur évaluation (brevetabilité ou non), leur classification (Résultats Propres ou Résultats Conjoints) ainsi que la propriété des Partenaires.

Ces compte rendus sont considérés comme acceptés par les Partenaires si, dans les quinze (15) jours à compter de leur réception, aucune objection, ni revendication, n'a été formulée par écrit auprès du Coordinateur par ces mêmes Partenaires.

#### Règles de décision au sein du Comité de pilotage

Le Comité de pilotage est valablement réuni si les trois quarts (3/4) de ses membres sont présents ou représentés. Si lors d'une réunion le quorum n'est pas atteint, le Comité de pilotage est convoqué une seconde fois, dans un délai qui ne peut excéder trois (3) semaines à compter de la date de la réunion initiale. A la suite de cette seconde convocation, le Comité de pilotage est valablement réuni, même si le quorum n'est pas atteint.

Chaque membre du Comité de pilotage peut recevoir, pour une réunion donnée, un mandat de représentation d'un autre membre, dans la limite d'un mandat par réunion.

Chaque membre du Comité de pilotage a une voix.

A l'exception des cas expressément prévus au Contrat où les décisions doivent être prises à l'unanimité, le Comité de pilotage prend ses décisions à la majorité simple des votes des membres présents ou représentés.

#### Rôle du Comité de pilotage

Sans préjudice des règles de financement et décisions du Financeur relatives au Projet le Comité de pilotage prend les décisions relatives à la direction globale du Projet, et notamment :

- statue sur l'orientation stratégique et scientifique du Projet ;
- décide éventuellement de toute modification relative à l'estimation financière et/ou au calendrier, sous réserve de l'approbation du Financeur,
- statue sur les éventuelles modifications à apporter aux Parts des Travaux,
- statue sur l'avancement de la réalisation des Parts des Travaux ;
- valide les livrables attendus par le Financeur (rapports scientifiques, Plan de Gestion des Données, déclaration de due diligence éventuelle, etc.) ;
- statue sur l'entrée d'un nouveau Partenaire dans le Consortium, dans les conditions de l'article « Entrée d'un nouveau Partenaire » ;
- statue sur le retrait ou l'exclusion d'un Partenaire, dans les conditions de l'article « Retrait ou exclusion d'un Partenaire » ;
- contrôle le respect des règles de confidentialité telles que définies à l'article « Confidentialité » ;
- contrôle le respect des droits de propriété intellectuelle de chaque Partenaire, tels que définis aux articles « Propriété intellectuelle des Connaissances Propres » et « Propriété intellectuelle des Résultats » ;
- statue sur le principe et le contenu des publications et communications relatives au Projet dans son ensemble et/ou aux Résultats, dans les conditions de l'article « Publications et communications » ;
- agrée les sous-traitants proposés par les Partenaires pour la réalisation de prestations techniques inhérentes à une partie de leurs Parts du Projet, dans les conditions de l'article « Sous-traitance »;
- fait des propositions et arbitre les questions en matière de Propriété intellectuelle conjointe à un ou plusieurs Partenaires, notamment sur la protection adéquate, les dépôts éventuels (brevet, enveloppe Soleau, APP, etc.), le territoire géographique de protection des droits et les budgets corrélatifs ;
- arbitre en cas de manquement de l'un des Partenaires à ses obligations contractuelles, et statue notamment sur les conséquences de ce manquement.

## **Article 6. ENGAGEMENTS DES PARTENAIRES**

#### **6.1 OBLIGATIONS DES PARTENAIRES A L'EGARD DU COORDINATEUR**

Chaque Partie s'engage envers le Coordinateur à :

fournir les éléments permettant au Coordinateur de répondre aux éventuelles demandes du Financeur, notamment sur les livrables du Projet (rapport scientifique, plan de gestion des données, éléments de communication) ;

- indiquer au Coordinateur l'état d'avancement des Travaux qu'elle exécute et les Résultats obtenus, selon une périodicité à définir d'un commun accord au sein du Comité de Pilotage ;
- transmettre au Coordinateur le cas échéant les comptes rendus intermédiaires destinés au Financeur ainsi que les éléments nécessaires à l'établissement du compte-rendu final unique ;
- prévenir sans délai le Coordinateur de toute difficulté pouvant compromettre l'exécution normale du Projet.

#### **6.2 ENGAGEMENTS TECHNIQUES**

Les Partenaires s'engagent à réaliser leur Part des Travaux, telle que fixée à l'annexe 1 « Description du Projet » et dans l'annexe 3 « Contributions ». Leurs Parts des Travaux pourront être modifiées en cours de Projet par une décision du Comité de pilotage prise à l'unanimité, sans préjudice des obligations envers le Financeur.

Les actions à réaliser telles que listées dans la réponse à l'appel à projet sont les suivantes :

- Recueil de matériaux et de données documentaires pour la recherche (fiche 6.1)
- Numérisation, structuration documentaire et diffusion de corpus (fiches 6.2, 6.3 et 6.5)
- Enrichissement, exploitation et diffusion de corpus déjà numérisés ou nativement numériques (fiches 6.2, 6.3 et 6.5)
- Développement de fonctionnalités nouvelles (de recherche, de visualisation, de diffusion, etc.) à partir d'outils existants (fiche 6.6)
- Développement de référentiels spécialisés, alignement et diffusion de métadonnées (fiche 6.3)
- Développement d'outils et de méthodes d'analyse et de traitement automatique de données (fiche 6.6)
- Accompagnement et formation aux outils de documentation et d'édition dans un contexte d'humanités numériques (fiche 6.7)
- Actions de valorisation, événements scientifiques en lien avec le projet (fiche 6.7)

Les Partenaires s'engagent ainsi précisément afin de mener à bien le Projet à :

- Coordonner le Projet (UGA)

- Elaborer la base de données ou encyclopédie numérique et intégrer, mettre en relation des contenus de nature différente mis à disposition par les partenaires (INIST-CNRS)

- Apporter une expertise scientifique sur la 3D à des fins patrimoniales (laboratoire LS2N)
- Fournir des modèles 3D et des descriptions des mécanismes (Atelier l'horloger de la Croix Rousse)

- Fournir des contenus tels que photos, métadonnées descriptives d'objets du musée (Musée du temps de Besançon).

Les Partenaires s'engagent en outre à mettre en place une traçabilité de leurs travaux et réalisations au titre du Projet, en conformité avec l'annexe 1 « Description du Projet ».

De manière générale, les Partenaires s'engagent à mettre en œuvre tous les moyens nécessaires à la réalisation de leurs Parts des Travaux dans les délais impartis.

#### **6.3 AUTRES ENGAGEMENTS**

Chaque Partenaire déclare disposer sur ses Connaissances Propres de tous les droits nécessaires pour pouvoir les communiquer et les donner –le cas échéant- en licence aux autres Partenaires sous réserve des droits des tiers.

Dans la réalisation de sa Part des Travaux, chaque Partenaire s'engage à respecter les droits des tiers, notamment les droits de propriété intellectuelle.

A cet égard, chaque Partenaire fait son affaire personnelle des droits que des salariés ou tiers pourraient revendiquer sur les Résultats dont il est propriétaire ou copropriétaire. Il s'engage à obtenir les autorisations ou cessions de droits nécessaires à l'exploitation des dits Résultats.

Chaque Partenaire s'engage en outre à respecter les dispositions d'ordre public du Code de la propriété intellectuelle relatives aux droits moraux et patrimoniaux des auteurs et inventeurs, et notamment celles relatives au droit au nom et au droit à rémunération.

Globalement, chaque Partenaire s'engage à respecter les réglementations applicables dans l'exercice de ses activités et de travaux de recherche (le cas échéant protocole de Nagoya, autorisations cohortes, données personnelles, droit du travail et de la sécurité sociale, sécurité des travailleurs et des installations, etc.) et bonnes pratiques applicables en matière scientifique.

#### **6.4 ENGAGEMENTS FINANCIERS**

Indépendamment du soutien éventuel par des fonds publics, chaque Partenaire doit supporter ses propres coûts relatifs au Projet.

Chaque Partenaire s'engage à investir et engager dans le Projet les ressources financières fixées à l'annexe « Description du Projet ».

## **Article 7. RESPONSABILITE**

Chaque Partenaire engage uniquement sa propre responsabilité pour la Part des Travaux qu'il réalise et en supporte toutes conséquences.

Cependant, d'un commun accord, les Partenaires conviennent que leur responsabilité pourrait le cas échéant être engagée à l'égard des autres Partenaires, pour les conséquences des dommages directs, l'indemnisation des dommages indirects étant exclue.

Chaque Partenaire demeure responsable des dommages causés aux tiers de son fait.

Chaque Partie est responsable, dans les conditions de droit commun, des dommages directs de toute nature, causés par son personnel au personnel de toute autre Partie ainsi que des dommages directs qu'elle cause aux biens mobiliers ou immobiliers de toute autre Partie.

## **Article 8. FORCE MAJEURE**

Aucun Partenaire ne pourra être tenu responsable de la non-exécution totale ou partielle de ses obligations due à un cas de force majeure.

Dans un premier temps, les cas de force majeure suspendront l'exécution du présent Contrat.

Si le cas de force majeure a une durée d'existence supérieure à deux mois, le présent Contrat pourra être résilié par écrit par toute Partie non directement affectée, sans engager sa responsabilité.

De façon expresse, sont considérés comme cas de force majeure, ceux répondant à la définition de l'article 1218 du Code civil, et ceux habituellement retenus par la jurisprudence des cours et tribunaux français.

## **Article 9. MODIFICATIONS AU SEIN DU CONSORTIUM**

#### **9.1 ENTREE D'UN NOUVEAU PARTENAIRE**

L'entrée d'un nouveau Partenaire dans le Consortium est subordonnée à un accord unanime des membres du Comité de pilotage et du Financeur. Elle deviendra effective le jour de la signature par le nouveau Partenaire et de tous les Partenaires d'un avenant au Contrat ratifiant celui-ci. Cet avenant sera annexé au Contrat.

A compter de cette date, le nouveau Partenaire est tenu par les obligations fixées dans l'avenant au Contrat qu'il aura signé pour entrer dans le Consortium.

La Part des Travaux du nouveau Partenaire sera décrite dans une nouvelle annexe au Contrat.

Les droits du nouveau Partenaire seront différents en fonction du niveau du Projet lors de son entrée dans le Consortium. Ses droits seront définis dans l'avenant au Contrat qu'il aura signé pour entrer dans le Consortium.

#### **9.2 RETRAIT ET EXCLUSION D'UN PARTENAIRE**

#### Retrait d'un Partenaire

Tout Partenaire peut décider de mettre fin à sa participation au Consortium, à condition de notifier préalablement sa décision au Coordinateur par l'envoi d'une lettre recommandée avec avis de réception, indiquant les motifs de son retrait.

Dans les deux mois suivant l'envoi de cette lettre, le Comité de pilotage devra se réunir afin d'acter le retrait et statuer sur les conséquences sur la poursuite du Projet, en proposant une éventuelle réorganisation (exemple proposition de reprise de Parts des Travaux restantes).

En cas de retrait d'un Partenaire, l'exécution de sa Part des travaux pourra, sur décision des autres Partenaires prise au sein du Comité de pilotage, être assurée par les soins d'un ou plusieurs autre(s) des Partenaire(s) ou d'un nouveau Partenaire identifié par le Comité de pilotage. Le retrait du Partenaire et les modalités de réorganisation du Projet seront formalisés par la signature d'un avenant.

Le Partenaire se retirant s'engage à fournir gratuitement aux autres Partenaires ou au tiers substitué toutes les informations nécessaires à la poursuite de l'exécution des Travaux en ses lieu et place.

L'exercice de ce droit de résiliation ne dispense pas le Partenaire se retirant de respecter ses obligations contractuelles jusqu'à la date de résiliation effective fixée dans l'avenant susmentionné.

A l'initiative du Coordinateur, les évolutions sont présentées au Financeur, les modifications pouvant impliquer la mise en œuvre de démarches ou décisions de la part de ce dernier.

#### Exclusion d'un Partenaire

Sans préjudice des éventuelles règles applicables dans le contexte de financement en tout ou partie du Projet par le Financeur, en cas de défaillance suffisamment grave de l'un des Partenaires dans l'exécution de ses obligations contractuelles, et notamment dans la réalisation de sa Part des travaux, le Coordinateur lui adressera, par lettre recommandée avec avis de réception, une mise en demeure d'avoir à exécuter ses obligations. Faute pour le Partenaire de remédier à cette inexécution dans un délai de trente (30) jours à compter de la date de réception de la mise en demeure, le Partenaire sera considéré comme défaillant.

A compter de cette date, ses droits seront suspendus et plus aucune Information Confidentielle ne lui sera communiquée. Il pourra en outre, voir sa responsabilité engagée à raison du préjudice subi par les autres Partenaires, dans les limites de l'article « Responsabilité ».

Le Comité de pilotage devra se réunir dans un délai de trente (30) jours, afin de statuer sur les conséquences de la défaillance du Partenaire. Le Comité de pilotage pourra décider d'exclure le Partenaire défaillant par une décision prise à l'unanimité, le Partenaire défaillant ne prenant alors pas part au vote. Cette exclusion sera formalisée par l'envoi par le Coordinateur d'une notification au Partenaire défaillant.

En cas de défaillance du Partenaire Coordinateur, les Partenaires non défaillants proposeront une réorganisation du consortium, et -en accord avec le Financeur- désigneront le Partenaire qui prendra à son compte les missions du Partenaire Coordinateur jusqu'au terme du Projet, soit l'un des Partenaires non défaillants, soit un nouveau Partenaire.

#### Droits du Partenaire sortant

Le Partenaire sortant conservera ses droits de propriété sur les Résultats qu'il a développés. Lorsqu'il en sera l'unique propriétaire, il pourra continuer à les exploiter comme il l'entend. Lorsqu'il en sera copropriétaire avec d'autres Partenaires, il pourra continuer à les exploiter conformément aux accords de copropriété passés qui respecteront la Règle de proportionnalité.

#### Obligations du Partenaire sortant

Les droits accordés, avant sa sortie du Consortium, par le Partenaire sortant aux autres Partenaires sur ses Connaissances Propres et/ou sur ses Résultats en exécution du Contrat resteront valables jusqu'au terme des licences initiales.

Le Partenaire sortant sera tenu de restituer ou détruire, selon la demande du Partenaire émetteur, toute Information Confidentielle qui lui aura été remise par un autre Partenaire.

Le Partenaire sortant restera tenu par ses engagements de confidentialité, tels que fixés à l'article « Confidentialité », sur les Informations Confidentielles, aussi longtemps que ces obligations demeureront en vigueur.

## **Article 10. PROPRIETE INTELLECTUELLE DES CONNAISSANCES PROPRES**

#### **10.1 PROPRIETE DES CONNAISSANCES PROPRES**

Chaque Partenaire est et reste propriétaire de ses Connaissances Propres, listées à l'annexe 2 « Connaissances Propres ».

Chaque Membre est libre d'utiliser des Connaissances propres constituées de Logiciels libres pour développer ses Résultats, sous réserve de compatibilité avec la Licence Libre choisie (Creative Commons CC-by ou CC-by-NC).

Aucune communication des Connaissances Propres à d'autres Partenaires ne peut être interprétée comme un transfert de propriété.

#### **10.2 PROTECTION DES CONNAISSANCES PROPRES**

Chaque Partenaire assure librement la protection de ses Connaissances Propres. Notamment, il décide seul de protéger ou non ses Connaissances Propres et, le cas échéant, de la protection adéquate.

En tout état de cause, chaque Partenaire s'engage à conserver, par des dépôts ou démarches dont il choisit la forme, la preuve de ses Connaissances Propres, tant pour leur date que pour leur contenu.

#### 10.3 **UTILISATION ET EXPLOITATION DES CONNAISSANCES PROPRES**

Chaque Partenaire exploite librement, directement ou indirectement, ses Connaissances Propres, sous réserve des droits suivants accordés aux autres Partenaires.

Chaque Partenaire accorde à chacun des autres Partenaires qui en fait la demande, sans contrepartie financière, une licence d'utilisation de ses Connaissances Propres lorsque celles-ci sont Nécessaires au Partenaire qui en fait la demande pour la réalisation de sa Part de Travaux dans le cadre du Projet.

Cette licence est non cessible et non exclusive, et est concédée pour la durée du Contrat.

Chaque partenaire peut céder ses droits patrimoniaux au Projet sans contrepartie financière sur toute ou partie des Connaissances propres qu'il apporte.

Une licence libre d'usage des Contenus Connaissances propres mis à disposition (de type Creative commons) sera attribuée à chacune de ces Contenus ou Connaissances propres.

Lorsque les Connaissances Propres sont des logiciels, et à défaut de stipulations contraires prévues dans un contrat de licence conclu entre les Partenaires concernés, le Partenaire qui les reçoit ne peut les utiliser que sur ses propres matériels et n'est autorisé qu'à réaliser la reproduction strictement nécessitée par le chargement, l'affichage, l'exécution, la transmission et le stockage de ces logiciels aux seules fins de son utilisation pour la réalisation de sa Part des Travaux par ledit Partenaire, ainsi qu'une copie de sauvegarde.

Le Partenaire qui les reçoit s'interdit tout autre acte d'utilisation de ces logiciels et, notamment, tout prêt ou divulgation à des tiers (sauf dans l'hypothèse où ces actes sont nécessaires à l'exécution du Projet et après avoir obtenu l'autorisation préalable et écrite du Partenaire détenteur, par ex. mise à disposition à un sous-traitant) ainsi que toute exploitation. Le droit d'utilisation ainsi conféré n'entraîne pas l'accès aux codes sources des logiciels considérés sauf autorisation préalable et écrite du Partenaire titulaire des droits sur lesdits logiciels. En outre, le Partenaire qui les reçoit s'interdit tout acte de décompilation ou de rétroingénierie desdits logiciels.

## **Article 11. PROPRIETE INTELLECTUELLE DES RESULTATS**

#### **11.1 PROPRIETE DES RESULTATS**

Propriété des Résultats Propres

Les Résultats Propres sont la propriété du Partenaire qui les a générés seul.

Propriété des Résultats Conjoints (hors Logiciels)

Les Résultats Conjoints sont la copropriété des Partenaires les ayant développés, ci-après désignés « Parties Copropriétaires », à proportion de leurs Contributions, à moins que lesdits Partenaires ne conviennent conventionnellement d'une répartition différente.

Propriété des logiciels

Les logiciels développés dans le cadre du Projet seront majoritairement en open source.

Les Logiciels de Base sont la propriété du Partenaire qui les a développés.

Les Adaptations réalisées dans le cadre du présent Contrat sont, quel qu'en soit l'auteur, la propriété du Partenaire propriétaire du Logiciel de Base.

Sans préjudice des dispositions précédentes, chaque Partenaire demeure propriétaire des Extensions qu'il a réalisées seul dans le cadre du présent Contrat. Les Extensions réalisées en commun par deux ou plusieurs Partenaires sont la propriété commune de ces Partenaires, à proportion de leurs Contributions, quel que soit le Partenaire propriétaire du Logiciel de Base dont ces Extensions dérivent. Les Logiciels Nouveaux développés dans le cadre du présent Contrat sont la propriété de la Partie qui les a développés seule. Les Logiciels Nouveaux Communs sont la propriété commune des Partenaires ayant participé à leur obtention, à proportion de leurs Contributions.

Les Parties Copropriétaires prendront toutes dispositions contractuelles (ex : cession de quote-part de copropriété) nécessaires au respect de l'équilibre prévu par le présent article, en respectant la Règle de Proportionnalité.

En outre, les Partenaires s'interdisent d'utiliser des Logiciels Libres/Open Source, dans le cadre de la réalisation de leur Part des Travaux ou de toute autre manière que ce soit dans le cadre de l'exécution du présent Contrat, si cette utilisation devait porter atteinte aux droits des Partenaires sur les Résultats du Projet.

L'utilisation et/ou l'intégration de Logiciels Libres/Open Source dans le cadre du Projet devra faire l'objet d'une décision prise au cours d'une réunion du Comité de Pilotage.

Par principe, il est convenu entre les Parties que l'utilisation de logiciels Open Source bénéficiant d'une Licence Open source contaminante est interdite<sup>2</sup>.

## **11.2 PROTECTION DES RESULTATS**

 $\overline{a}$ 

Les Partenaires s'engagent à assurer une traçabilité de leurs Résultats Propres, par la mise en œuvre d'une ou de plusieurs des mesures prescrites au cahier des charges techniques annexé à l'annexe 1 « Description du Projet ». Les Partenaires concernés et le Coordinateur veillent à la bonne exécution de ces obligations de traçabilité.

Pour les Résultats Conjoints, les décisions relatives à leur traçabilité sont prises par le Comité de pilotage et exécutées par le Coordinateur.

Tous les résultats sont diffusés en libre accès et réutilisables sous une licence libre de type Créative Commons (cc-by ou cc-by NC).

<sup>&</sup>lt;sup>2</sup> L'intégration d'un logiciel soumis à une licence contaminante aura pour effet de soumettre le résultat logiciel par contamination aux dispositions de la licence en cause, ce qui impactera l'exploitation des résultats qui sera contrainte par les termes de la licence libre.

#### **11.3 UTILISATION ET EXPLOITATION DES RESULTATS**

Utilisation et Exploitation des Résultats par le(s) Partenaire(s) (CO)propriétaire(s).

Il a été décidé entre les Partenaires une politique d'ouverture des résultats.

L'objectif du Projet est de mettre à disposition rapidement les contenus pour permettre une réutilisation dans des contextes différents (pédagogiques, de recherche, grand public). Aucune exploitation commerciale des résultats du Projet n'est envisagée.

Tous les contenus produits pour le projet par l'atelier d'horlogerie (contenus en 3D de type images, modèles, animations vidéo et par les autres partenaires (inventaires, documents, images) seront diffusés sous licence Creative-Commons (CC-by ou CC-by-NC).

Les logiciels de modélisation 3D seront autant que possible des logiciels open source, afin de garantir des conditions d'archivage à long terme.

La bibliothèque numérique sera développée sous OMEKA-S, logiciel libre diffusé sous licence GNU GPL. OMEKA-S et les composants sur lesquels il s'appuie (modules/plugins) qui permettent d'enrichir fonctionnellement la bibliothèque numérique sont tous diffusés sur GitHub. Les modules et plugins qui seront adaptés ou réalisés par l'INIST dans le cadre du projet seront intégrés à la plateforme de « Référence » de l'INIST et réutilisés dans le cadre d'autres projets. Ils seront également déposés sur GitHub, une fois leur stabilité vérifiée et leur conformité aux standards de développement de modules pour OMEKA-S assurée.

## **Article 12. CONFIDENTIALITE**

Les Partenaires s'engagent à observer et faire observer la plus stricte confidentialité à l'égard des Informations Confidentielles, et à prendre toutes mesures nécessaires pour en préserver la confidentialité, à l'égard notamment de leur personnel permanent ou temporaire et de leur sous-traitant amenés à avoir connaissance des Informations Confidentielles.

Les Partenaires reconnaissent et acceptent que les Résultats ne générant pas de droits de propriété intellectuelle ni un savoir-faire secret, quel que soit le Partenaire qui les a créés, auront vocation à être largement diffusés, ne constituant alors pas des Informations Confidentielles, dès lors que ces éléments auront été considérés comme tels par les Parties au sein des organes de gouvernance mis en place au titre du présent Contrat.

Les présents engagements de confidentialité s'imposent aux Partenaires pour toute la durée du Contrat et aussi longtemps que ces obligations demeurent en vigueur.

## **Article 13. PUBLICATIONS ET COMMUNICATIONS**

Les Partenaires conviennent que toute publication ou communication relative au Projet doit intervenir dans le respect des obligations de confidentialité et des droits de propriété intellectuelle des Partenaires.

Sous cette réserve, chaque Partenaire est libre de faire toute publication ou communication qu'il souhaite sur ses Connaissances Propres et sur ses Résultats.

En cohérence avec les objectifs du Projet, dans le respect des dispositions du Plan National Science Ouverte et dans la mesure du possible, les Partenaires s'engagent à diffuser en libre accès les publications et les communications relatives au Projet notamment via HAL.

Les Partenaires acceptent et reconnaissent que les Résultats générant des droits de propriété intellectuelle, et/ou relevant d'un savoir-faire secret, doivent être diffusés dans le respect des obligations de confidentialité et des droits de propriété intellectuelle des Partenaires.

A contrario, les Partenaires acceptent de ne pas entraver ou faire obstacle à une publication ou une communication relative aux Résultats ne générant pas de droits de propriété intellectuelle et/ou ne relevant pas d'un savoir-faire secret.

Tout projet de publication ou communication d'un Partenaire, concernant tout ou partie du Projet fait l'objet d'une information préalable auprès du Comité de Pilotage.

Le Comité de pilotage peut demander au Partenaire intéressé de reporter la publication ou communication envisagée pour une durée à préciser, notamment si la publication ou communication portent sur des Connaissances Propres ou Résultats devant faire l'objet d'une protection par la propriété intellectuelle.

Toutefois, l'autorisation préalable du Comité de pilotage ne doit pas faire obstacle :

- aux règles habituelles de soutenance de thèse, à condition que les examinateurs soient soumis à des obligations de confidentialité ;
- à l'obligation que peut avoir un Partenaire de soumettre un rapport d'activité à l'Etat ou à l'administration à laquelle il appartient, car il s'agit alors d'une communication interne et non d'une divulgation publique

Les présents engagements s'imposent aux Partenaires pour toute la durée du Contrat et pour une durée de deux ans après la fin de celui-ci.

Le Coordinateur s'engage à informer le Financeur de toute communication ou publication portant sur le projet et à mentionner le soutien du GIS CollEx-Persée dans ses propres actions de communication sur le projet, ses résultats et ses publications, notamment en affichant le logo du GIS et en indiquant une mention spécifique « *projet financé avec le soutien de CollEx-Persée* ».

Dès le début du projet, les porteurs fourniront les informations nécessaires à la création d'une page web dédiée sur le site www.collexpersee.eu. Au cours du projet, ils alimenteront cette page avec toutes les activités liées au projet. Ils pourront exercer un contrôle sur le contenu de la page qui leur sera dédiée sans limite dans le temps.

## **Article 14. INTUITU PERSONAE**

Le Contrat est conclu intuitu personae, en considération de la personne des Partenaires.

Aucun Partenaire ne pourra transférer ou céder, en tout ou en partie, ses droits et obligations en vertu du Contrat à un tiers, sans avoir obtenu au préalable une autorisation du Comité de pilotage, celui-ci statuant sur cette question à l'unanimité, le Partenaire intéressé ne prenant pas part au vote.

A compter du transfert ou de la cession, le nouveau Partenaire sera subrogé dans les droits et obligations du Partenaire cédant.

## **Article 15. SOUS-TRAITANCE**

Chaque Partenaire peut faire appel à un ou plusieurs sous-traitant(s) pour la réalisation de parties techniques liées à ses Contributions au Projet.

Toutefois, le projet de sous-traitance doit être soumis à l'autorisation préalable du Comité de pilotage, qui doit agréer le sous-traitant lui-même. Les sous-traitants présentés dans la proposition détaillée soumise au Financeur sont considérés comme acceptés par les Parties. Sans préjudice des règles applicables en matière de sous-traitance ou des éventuelles sujétions imposées par les organismes de financement, celui-ci sera considéré comme valable, s'il est soumis à la signature préalable d'un accord de confidentialité entre le Partenaire intéressé et le sous-traitant, et s'il comporte une clause par laquelle le sous-traitant renonce à tous droits de propriété intellectuelle sur les prestations qu'il réalise dans le cadre du Projet.

Le Partenaire intéressé ne prend pas part au vote du Comité de pilotage.

## **Article 16. GARANTIE DE JOUISSANCE PAISIBLE**

Chaque Partenaire garantit les autres Partenaires contre toute action en contrefaçon engagée à leur encontre du fait des Connaissances Propres ou Résultats dont il est propriétaire.

A ce titre, chaque Partenaire s'engage à intervenir dans toute action en contrefaçon de droit d'auteur, brevet, marques, dessins et modèles, ou autre, engagée à l'encontre d'un autre Partenaire du fait des Connaissances Propres ou Résultats dont il est propriétaire, à condition :

- que le Partenaire ait utilisé les Connaissances Propres ou les Résultats conformément au présent Contrat,
- que le Partenaire assigné en contrefaçon lui notifie, à bref délai par écrit, l'action en contrefaçon ou la déclaration précédant celle-ci,
- qu'il soit mis en mesure par le Partenaire assigné en contrefaçon d'assurer la défense de ses propres intérêts et de ceux du Partenaire assigné en contrefaçon et, pour ce faire, que le dit Partenaire collabore loyalement à la défense en fournissant tous les éléments, informations et assistances nécessaires pour mener à bien cette défense.

## **Article 17. RESPECT DES OBLIGATIONS SOCIALES**

Les Partenaires certifient et attestent sur l'honneur embaucher du personnel pour lequel ils respectent l'ensemble des obligations légales et règlementaires mises à leur charge en qualité d'employeur, notamment en ce qui concerne les déclarations préalables à l'embauche, la durée du travail, le respect des dispositions légales en matière de prise de repos et des dispositions relatives aux conditions de travail, à l'hygiène et à la sécurité.

En conséquence, chaque Partenaire garantit les autres Partenaires contre toute action émanant d'un tiers et/ou d'une administration du fait du non-respect des obligations ci-dessus énoncées.

## **Article 18. RESILIATION**

Sans préjudice des dispositions du présent Contrat en matière de retrait ou d'exclusion d'un Partenaire, le Contrat pourra être résilié dans son ensemble, pour quelle que cause que ce soit, sur décision du Comité de pilotage prise à l'unanimité.

En cas de manquement par l'un des Partenaires à ses obligations au titre du présent Contrat non réparé dans un délai de trente (30) jours à compter de la réception d'une lettre recommandée avec avis de réception notifiant le manquement en cause et visant la présente clause résolutoire, les autres Partenaires pourront prononcer de plein droit dans le cadre du Comité de pilotage la résiliation du Contrat sans préjudice de tous dommages et intérêts auxquelles ils pourraient prétendre en vertu des présentes.

## **Article 19. DISPOSITIONS GENERALES**

#### **19.1 INTEGRALITE**

Le Contrat exprime l'intégralité des obligations des Partenaires.

#### **19.2 NULLITE**

Si une ou plusieurs stipulations du Contrat venaient à être tenues pour non valides ou déclarées comme telles en application d'une loi, d'un règlement ou à la suite d'une décision passée en force de chose jugée d'une juridiction compétente, les autres stipulations garderont toute leur force et leur portée.

#### **19.3 TITRES**

En cas de difficultés d'interprétation entre l'un quelconque des titres figurant en tête des clauses, et l'une quelconque des clauses, les clauses prévaudront.

#### **19.4 SINCERITE**

Les Partenaires déclarent sincères les présents engagements.

À ce titre, ils déclarent ne disposer d'aucun élément à leur connaissance qui, s'il avait été communiqué, aurait modifié le consentement des autres Partenaires.

#### **19.5 INDEPENDANCE DES PARTENAIRES**

Chaque Partenaire est indépendant et agit en son nom propre et sous sa seule responsabilité. Chaque Partenaire s'interdit donc de prendre un engagement au nom et pour le compte d'un autre et demeure en outre intégralement responsable de son personnel, ses prestations, ses produits et services.

#### **19.6 NON-SOLLICITATION DU PERSONNEL**

Les Partenaires s'engagent à ne pas débaucher ou embaucher le personnel d'un autre Partenaire pendant toute la durée du Contrat et pendant une durée de deux ans à compter de la fin de celui-ci, sauf accord expresse du Partenaire concerné.

#### **19.7 EXECUTION LOYALE**

Les Partenaires s'engagent à exécuter leurs obligations avec une parfaite bonne foi.

#### **19.8 TOLERANCE**

Les Partenaires conviennent réciproquement que le fait pour l'un d'entre eux de tolérer une situation n'aurait pas pour effet d'accorder aux autres des droits acquis. Une telle tolérance ne pourrait être interprétée comme une renonciation à faire valoir les droits en cause.

#### **19.9 LOI APPLICABLE**

Le présent contrat est régi par la loi française.

#### **19.10REGLEMENT DES DIFFERENDS**

Les Partenaires se comporteront de manière à résoudre à l'amiable tout différend qui pourrait s'élever à l'occasion de l'interprétation ou de l'exécution du Contrat, notamment par le biais du Comité de Pilotage.

En cas de désaccord persistant au-delà d'un délai de six mois à compter de sa survenance, le litige sera réglé en dernier ressort par les juridictions françaises compétentes.

#### **19.11DOMICILIATION**

Les Partenaires élisent domicile au lieu de leur siège social.

#### **19.12NOTIFICATION**

Toutes les notifications pour être valides, devront être effectuées à l'adresse de domiciliation.

## **Article 20. ANNEXES**

Annexe 1 : Description du Projet (document scientifique déposé pour l'AAP du Gis Collex Persées

Annexe 2 : Connaissances Propres

Annexe 3 : Contributions

## **Article 21. SIGNATURE**

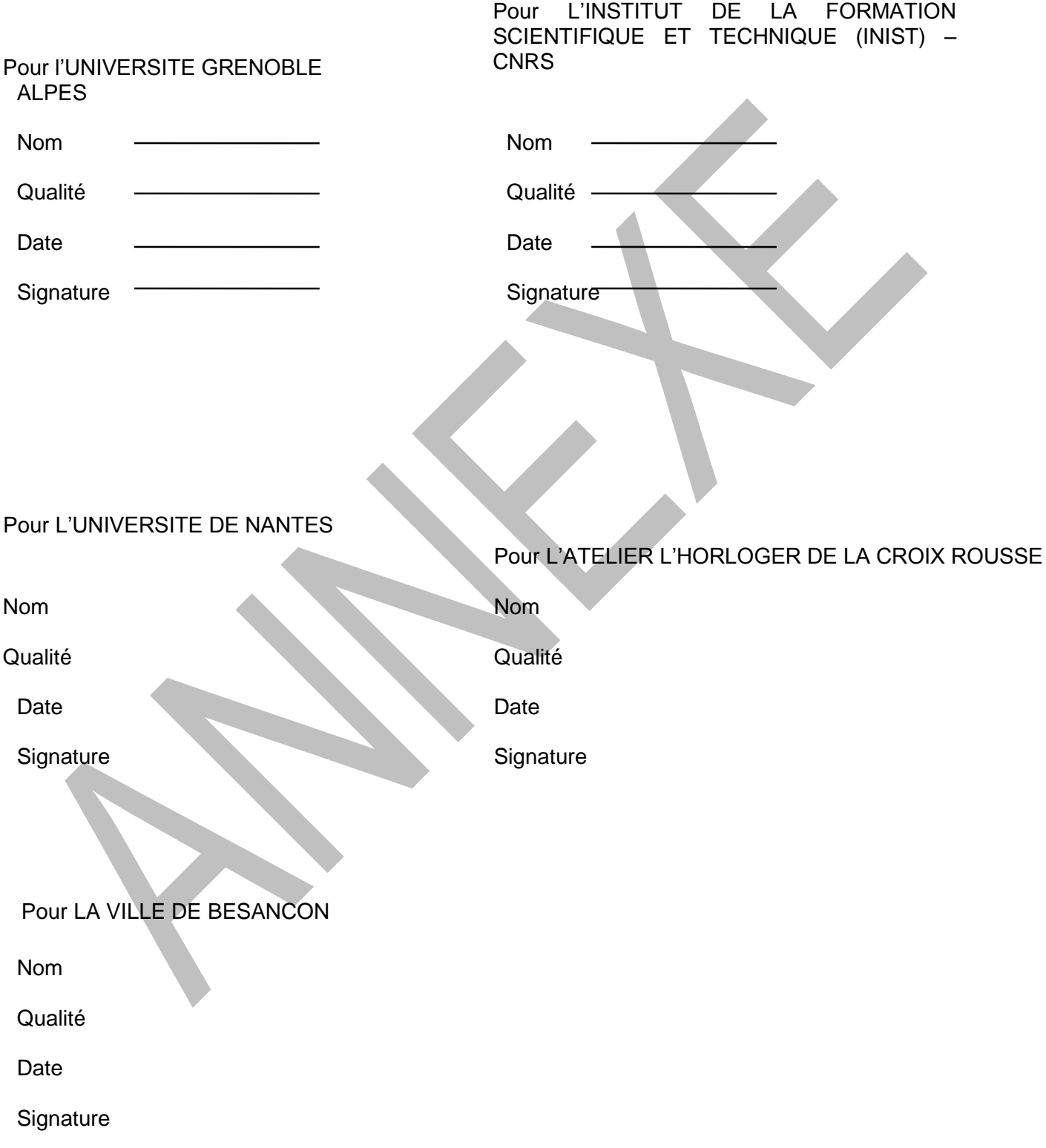

ANNEXE 1 DESCRIPTIF

**Date d'ouverture de l'appel à projets CollEx-Persée : 15.06.2021**

# **APPEL À PROJETS COLLABORATIFS COLLEX-PERSÉE**

# **Cadre de réponse**

Date de clôture de l'appel à projets CollEx-Persée **10.12.2021 à 8 heures (heure de Paris)** Adresse de publication de l'appel à projets [https://www.collexpersee.eu/appel-a-projets-2021\\_2022/](https://www.collexpersee.eu/appel-a-projets-2021_2022/)

# **DATE IMPORTANTE** Clôture de l'appel à projets

Les propositions doivent être déposées sur le site internet de soumission dédié :

<https://aapcollexpersee.sciencescall.org/> et envoyées par mail à aap@collexpersee.eu impérativement avant la clôture de l'appel : **Le 10.12.2021 à 8 heures (heure de Paris)**

## **Calendrier indicatif**

Mai 2022 : publication des résultats Juin-Juillet 2022 : phase de contractualisation

# **Contact**

Chargée de mission pour le GIS CollEx-Persée Catherine Désos-Warnier Bibliothèque nationale et universitaire 5 Rue du Maréchal Joffre 67000 Strasbourg Tél : +33 (0)3 88 25 28 50 OS-WARNIER@bnu.fr

# **Fiche de synthèse**

*À noter : les informations contenues dans le tableau ci-dessus pourront faire l'objet d'une communication sur le site web de CollEx-Persée dès la sélection de la proposition (avant mise en place du financement).*

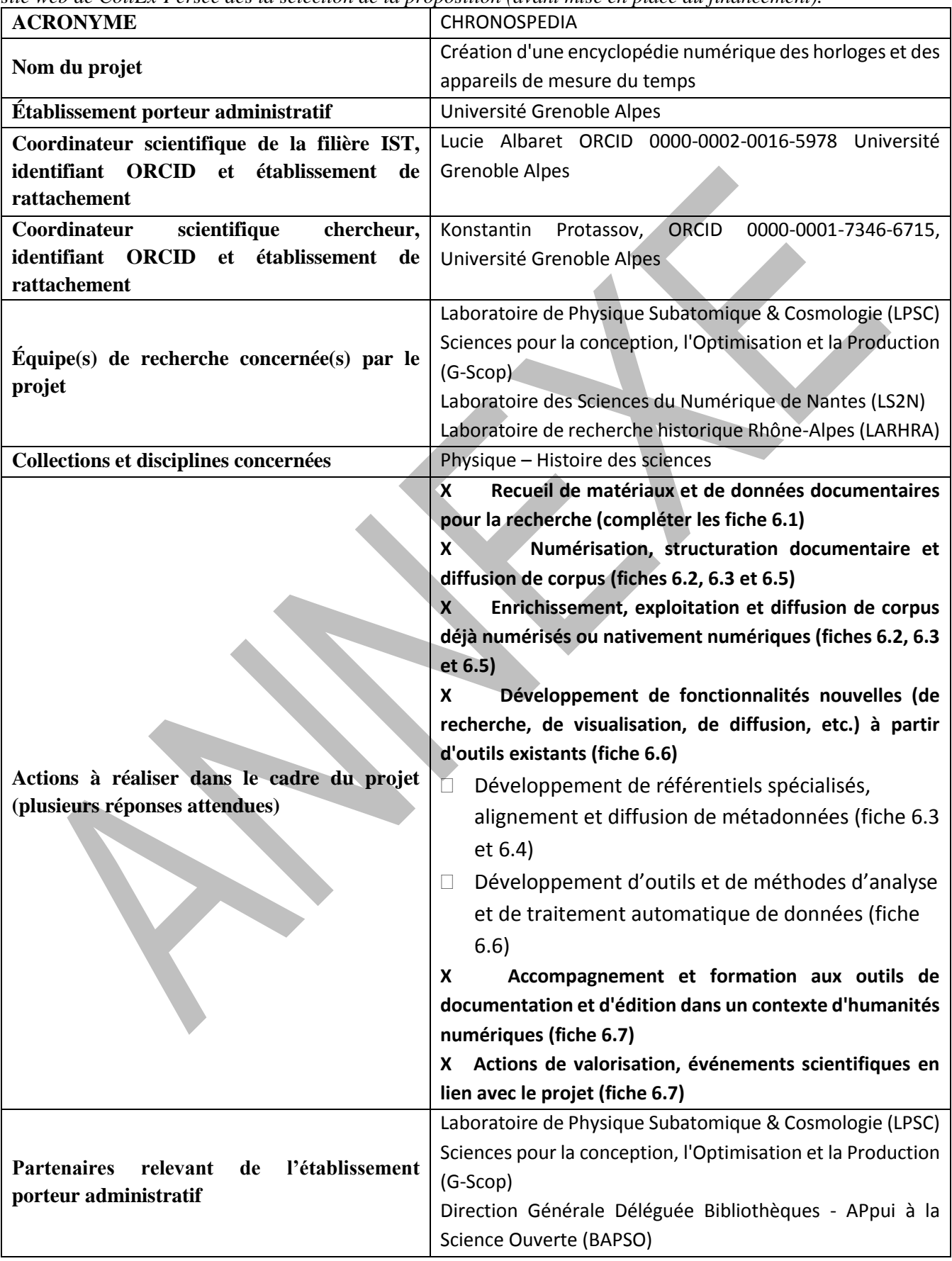

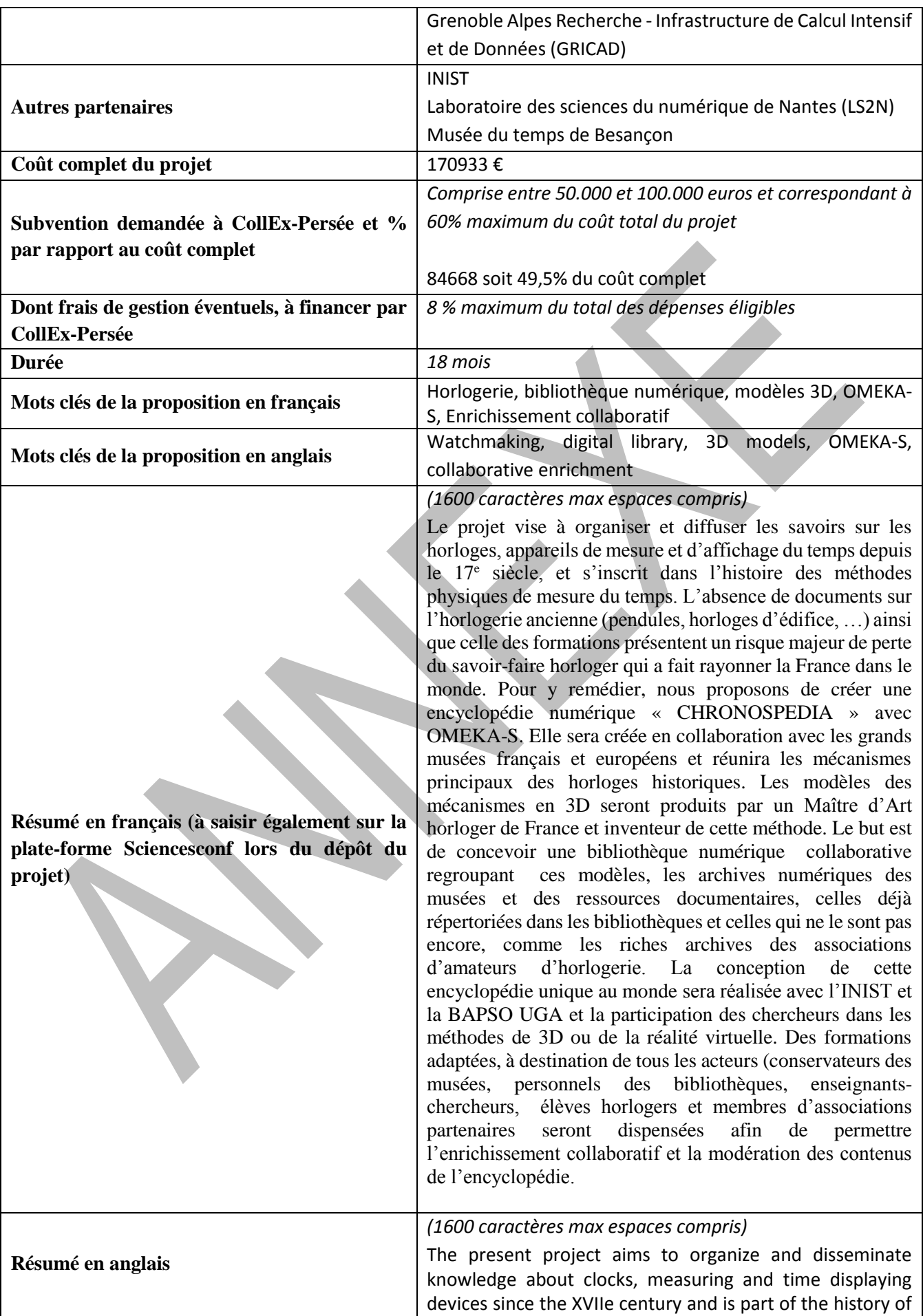

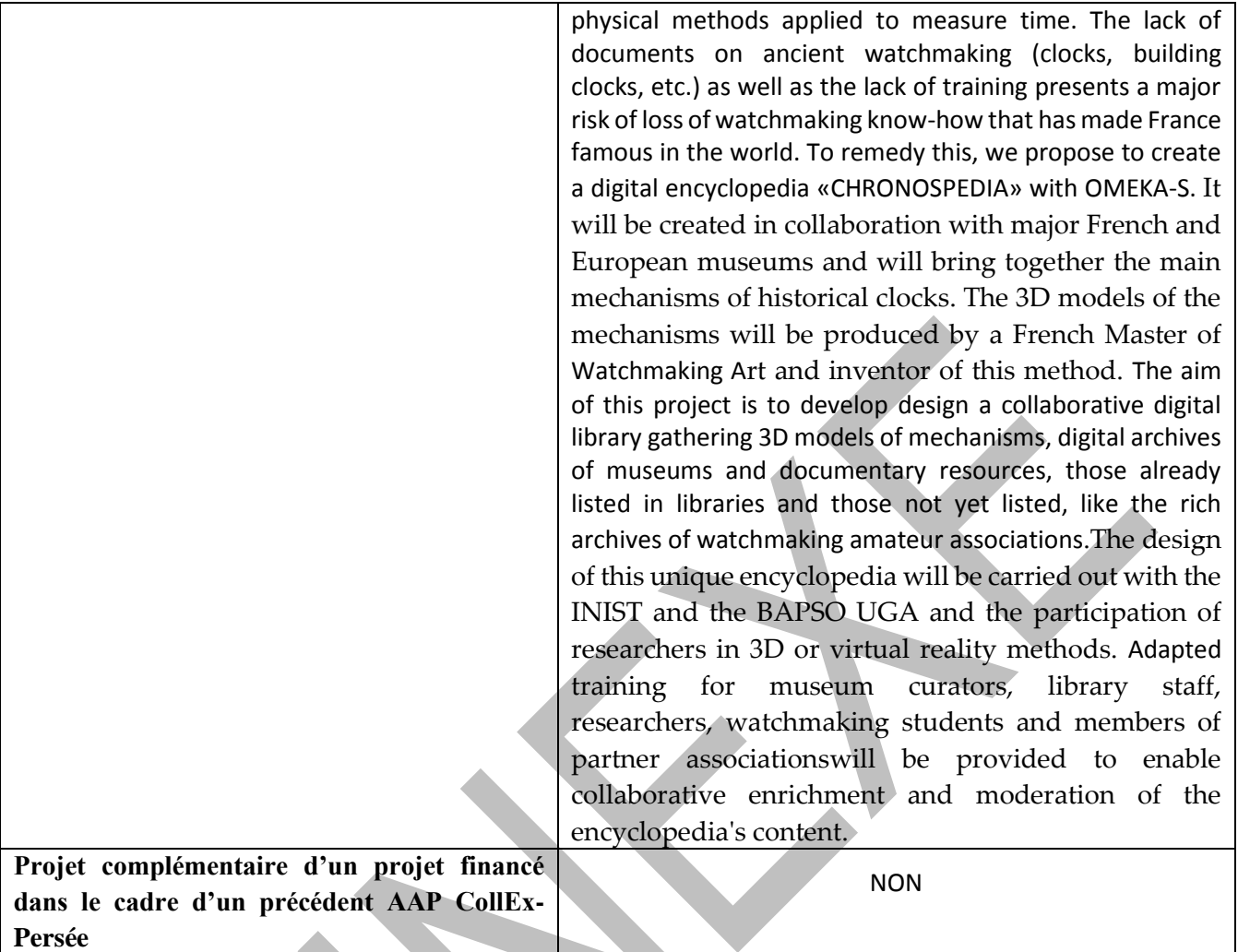

## **INFORMATIONS ADMINISTRATIVES**

*Les coordinateurs scientifiques sont les interlocuteurs privilégiés de CollEx-Persée tout au long de la procédure d'appel à projets. Ils relayeront les informations auprès des différents partenaires.*

#### **Établissement porteur administratif du projet** (et donc gestionnaire de la subvention si le projet est sélectionné) :

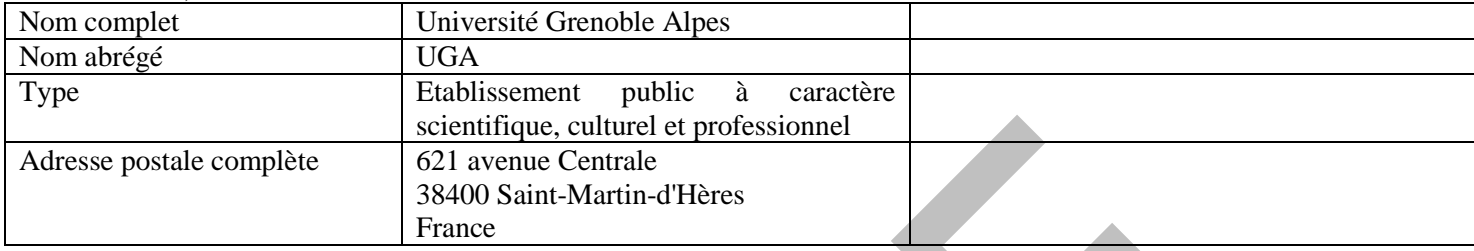

## **Personne ayant qualité pour engager l'établissement administratif porteur du projet** :

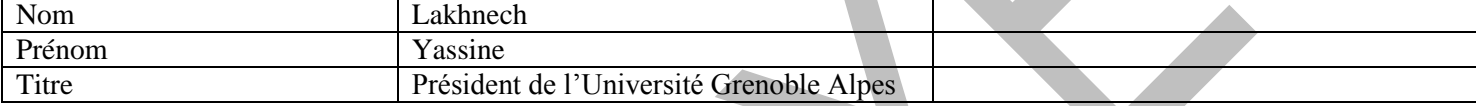

#### Personne ayant qualité pour engager un autre partenaire du projet (à dupliquer le cas échéant) :

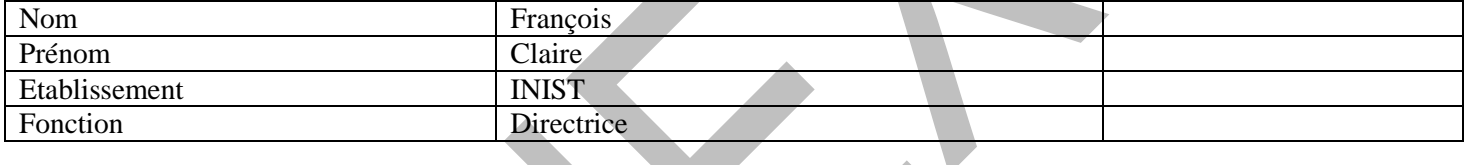

#### **Coordinateur scientifique n° 1** : **professionnel de l'IST** :

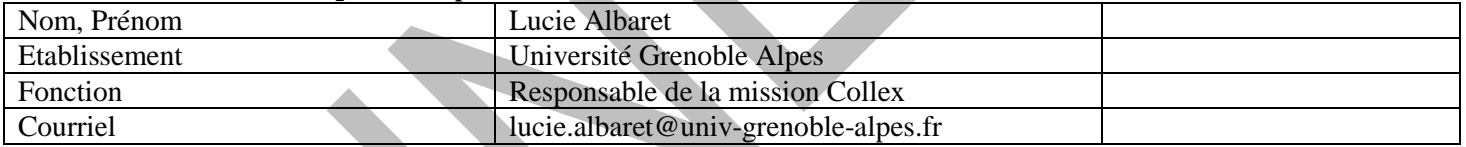

#### **Coordinateur scientifique n° 2** : **chercheur** :

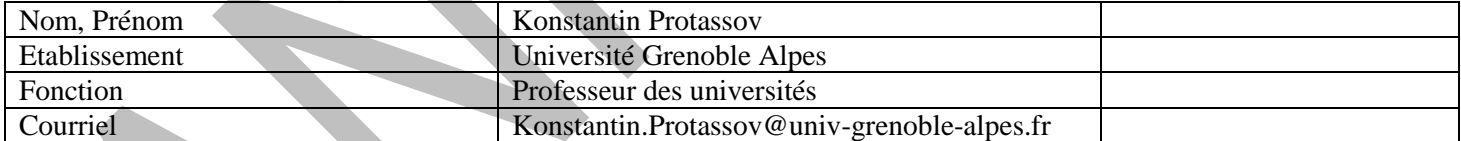

## **Cadre de réponse**

## **1. DESCRIPTION SCIENTIFIQUE DU PROJET**

Le projet a pour objectif la création d'une encyclopédie numérique, CHRONOSPEDIA, qui sauvegardera et structurera les connaissances portant sur l'horlogerie et sur le développement des appareils de mesure et d'affichage du temps depuis le XVIIe siècle.

## **1-1 : Environnement institutionnel et articulation du projet**

L'université Grenoble Alpes occupe une place prééminente dans les recherches en physique et en particulier dans le rôle du temps dans la recherche et dans l'industrie. Depuis 4 ans, l'UGA construit un Centre de formation (ICAT – International Center for Advanced Technologies) qui se spécialise sur les différentes thématiques liées au Temps, ses usages, et leur évolution dans le temps. Ce centre se construit en collaboration avec l'entreprise GORGY TIMING, le leader français et mondial sur la distribution sécurisée, précise et traçable du temps. Cette activité et les formations liées au temps couvrent un spectre très large de sujets parmi lesquels on pourrait citer la géolocalisation et le spatial, inenvisageables sans la maitrise parfaite des sujets de distribution du temps, ainsi que l'histoire des méthodes physiques de mesure du temps.

#### **1- 2 : Objectifs scientifiques et documentaires visés**

#### **1-2-1 : contexte**

Le projet présenté ici s'inscrit dans cette dernière problématique.

Le point déclencheur du projet est le constat que depuis plus de trente ans, dans les écoles d'horlogerie, le fonctionnement des horloges, premier système de comptage du temps, à l'origine de tous les autres mécanismes n'est pratiquement plus étudié<sup>3</sup>. Pour éviter la perte de ce patrimoine intellectuel, nous souhaitons créer une archive unique qui réunira à la fois les connaissances sur les principaux mécanismes horlogers et les compétences technologiques.

L'idée de CHRONOSPEDIA appartient à François Simon-Fustier<sup>4</sup>, l'Horloger de la Croix-Rousse, Maître d'Art en Horlogerie<sup>5</sup> qui propose d'utiliser des techniques de 3D et réalité virtuelle pour construire cette archive (voir 1.3 partenariat)<sup>6</sup>

Le travail déjà accompli démontre que si l'on crée une bibliothèque numérique de dessins 3D de mécanismes, il devient possible de réaliser des animations, des déconstructions, des vues partielles, voire des manipulations virtuelles. CHRONOSPEDIA ouvre la possibilité de croiser la base informatique des modèles 3D des mécanismes avec celles des musées qui répertorient les horloges historiques les plus intéressantes ainsi que celles des bibliothèques qui englobent les références bibliographiques sur les ouvrages et les documents les plus pertinents y compris numérisés.

#### **1-2-2: Structuration de la bibliothèque numérique**

#### **Attendus du projet**

1

<sup>3</sup> Les référentiels de formation portent quasi exclusivement sur la montre à quartz et la montre mécanique. Si rien n'est fait, le savoir-faire horloger en pendulerie et en horlogerie d'édifice aura disparu en 2030, lorsque les derniers horlogers formés « à l'ancienne » partiront à la retraite.

<sup>4</sup> [https://www.youtube.com/watch?v=Jilld0wiZrc](https://eur04.safelinks.protection.outlook.com/?url=https%3A%2F%2Fwww.youtube.com%2Fwatch%3Fv%3DJilld0wiZrc&data=04%7C01%7C%7C9f6909f22f704c03a5f508d8912627a5%7C84df9e7fe9f640afb435aaaaaaaaaaaa%7C1%7C0%7C637418940335136449%7CUnknown%7CTWFpbGZsb3d8eyJWIjoiMC4wLjAwMDAiLCJQIjoiV2luMzIiLCJBTiI6Ik1haWwiLCJXVCI6Mn0%3D%7C1000&sdata=6UoXeykMsyKpUJhtSZhZX%2F%2BHxId6WU4wZPb8%2BC9B7iE%3D&reserved=0) (notamment à partir de 4 :25)

<sup>5</sup> par décision du Ministre de la Culture (à mettre en note) en date du 3 octobre 2019

<sup>6</sup> Ces techniques, largement utilisées dans l'industrie, permettent d'avoir une autre approche métier sous un angle différent, qui n'existe pas encore dans l'horlogerie

Les nombreuses discussions avec les musées français et internationaux ont permis de structurer CHRONOSPEDIA par mécanisme ou domaine technique horloger et chaque chapitre sera associé à un (des) musée(s) de référence (voir annexe 1). Le projet consiste en :

- La conception d'une bibliothèque numérique par l'INIST et la BAPSO UGA (voir 1.3 partenariat) certes spécifique mais avec des problématiques semblables rencontrées pour d'autres types de bibliothèques numériques
- La mise en oeuvre de cette bibliothèque avec le logiciel libre OMEKA-S comme plateforme collaborative et ouverte.

La bibliothèque sera donc un outil de partage des données patrimoniales ainsi qu'un outil pédagogique pour les formations en Horlogerie et en modélisation 3D et réalité virtuelle.

#### **Démarche**

1

Le projet s'inscrit dans la démarche de la science ouverte par l'ouverture des données au public, et en intégrant les principes FAIR (formats et vocabulaires du web sémantique, API REST, entrepôt OAI-PMH, attribution d'ARK et de DOI).

Les nombreux aspects informatiques du projet (production des modèles 3D, leur visualisation, interfaçage et traitement des différents bases de données, leur archivage pérenne …) seront traités par des collaborations avec des structures scientifiques grenobloises comme GRICAD, la Plateforme Vision-R de GSCOP.

Le montage du projet a été l'occasion de nombreux échanges et discussions avec des institutions françaises et internationales, scientifiques et culturelles, qui s'intéressent à l'usage des technologies 3D pour la conservation et la valorisation du patrimoine<sup>7</sup>.

#### **Projet soumis à l'appel d'offre**

Si aujourd'hui la faisabilité technique des modélisations des mécanismes est déjà éprouvée et suffisamment testée<sup>8</sup>, il reste à consolider et faire fonctionner le volet informatique dans son ensemble.

L'enjeu du projet soumis à l'appel d'offre de Collection d'excellence est double :

- 1. Concevoir et mettre en place une structure informatique pour CHRONOSPEDIA qui proposera des services et des fonctionnalités performants : moteur de de recherche, description approfondie et standardisée, liens entre les ressources internes ou externes grâce au web sémantique, géolocalisation, identifiants pérennes, outil d'exploitation (déconstruction/reconstruction des mécanismes) en 3D, export de données et métadonnées dans différents formats, outils d'export, etc.
- 2. Faire un test le plus complet possible avec l[e Musée du Temps de Besançon.](https://www.mdt.besancon.fr/)

#### **1-3 : Partenariats mis en œuvre au-delà de l'établissement porteur administratif.**

#### **1-3-1- Atelier de François Simon Fustier, Maitre Horloger, Maitre d'Art (2019)**

La production des modèles des mécanismes diffusés dans la bibliothèque numérique est assurée par l'atelier de François Simon-Fustier, l'Horloger de la Croix-Rousse, en étroite collaboration avec le monde horloger et ses structures à la fois professionnelles comme la Fédération Française d'Horlogerie ou amateurs comme l'AFAHA (Association Française des Amateurs d'Horlogerie Ancienne)<sup>9</sup>. François SIMON-FUSTIER est aujourd'hui le seul Maître d'Art en Horlogerie Spécialisée dans la restauration de pendulerie du XVIIe au XIXe et celle des horloges d'édifices mécaniques. L'entreprise qu'il a fondée développe également depuis 2008 l'utilisation de la 3D pour la

<sup>7</sup> Parmi ces institutions, on peut citer l[e Consortium](https://shs3d.hypotheses.org/) [3D](https://shs3d.hypotheses.org/) de la TGIR HumaNum ou de l'EquipEX+ [ESPADON](http://www.sciences-patrimoine.org/2020/12/selection-espadon/) porté par la Fondation des Sciences du Patrimoine.

<sup>8</sup> <https://www.youtube.com/watch?v=VLbBtizPuqI>

<sup>&</sup>lt;sup>9</sup> Ces structures disposent parfois des archives et publications assez remarquables non répertoriés par les organismes publics comme l'AHAFA qui publie depuis 45 années ces bulletins et qui pourront rejoindre CHRONOSPEDIA.

restauration et la médiation culturelle. Entre 2017 et 2020, l'atelier a été sollicité à Versailles, à Vaux le Vicomte, au musée de L'Horlogerie de Cluses, à l'étranger (Portugal; Egypte). L'atelier est doté du label EPV, Entreprise du Patrimoine Vivant.

#### **1-3-2- INIST**

Depuis 3 ans, l'INIST a développé une offre de service dont le but est d'exposer et de valoriser la production scientifique.

L'équipe SEOME de l'INIST chargée de cette mission est constituée de 12 agents, spécialisés en IST. Elle propose de bâtir une bibliothèque numérique à partir d'OMEKA-S, augmentée de divers outils et services (géolocalisation, attribution d'identifiants pérennes ARK ou DOI, gestion des métadonnées, modération des contenus par notifications…).

La plateforme sera construite en co-développement avec les utilisateurs, en l'adaptant progressivement à leurs besoins, dans une démarche de type "agile". Des livraisons régulières et fréquentes seront mises à la disposition des utilisateurs favorisant ainsi l'obtention du *feedback* et l'adaptation aux besoins tout au long du projet.

Le(s) modèle(s) de données seront construits avec les utilisateurs (musées, chercheurs) en fonction de leur besoin, en appliquant les recommandations et les standards afférents à l'ouverture des données (principes FAIR) et au web sémantique<sup>10</sup>.

Le logiciel OMEKA-S a été concu pour permettre aux utilisateurs non informaticiens de prendre en charge les contenus de leur bibliothèque (concept de type CMS) et d'alimenter la plateforme de manière collaborative. Des formations à l'utilisation de la plateforme, en présentiel, en distanciel et sous forme de tutoriels seront réalisées par l'INIST.

#### **1-3-3- Musées**

Plusieurs musées ou institutions<sup>11</sup> spécialisés en horlogerie ou conservant des horloges ont exprimé leur vif intérêt pour participer au projet. La logique générale de construction de CHRONOSPEDIA par type de mécanisme et par musée correspond parfaitement à la construction de leurs propres collections et leurs archives. L'enjeu est donc d'élaborer avec un musée un test le plus complet possible de croisement des bases des mécanismes avec celle des musées. Le musée qui participera au test est le Musée du Temps de Besançon. Il est un des principaux musées d'histoire et horlogerie en France qui regroupe les collections d'horloges et de documents<sup>12</sup> liés à l'horloge dite comtoise ainsi que des fonds d'art et d'histoire : iconographies du temps, portraits, documents sur l'industrie horlogère.

## **1-4 : Publics cibles et usages attendus**

 $\overline{a}$ 

L'enjeu de CHRONOSPEDIA, pleinement transversal, est d'avoir une bibliothèque numérique ouverte le plus largement possible et nous envisageons aujourd'hui, au moins, cinq types de public/usagers potentiels :

<sup>&</sup>lt;sup>10</sup> Extension du Web qui vise à décrire des ressources de façon formelle pour qu'elles soient exploitables par des agents logiciels. Ce terme regroupe un ensemble de pratiques et de standards pour représenter, lier, interroger et raisonner avec les données. En ce sens, ces modèles de données interopérables en JSON-LD et basés s'appuieront notamment sur des vocabulaires RDF standards de type tels que dc:terms, bibo, foaf, skos, …

<sup>&</sup>lt;sup>11</sup> Musée international d'horlogerie de La Chaux-de-Fonds, Musée de l'horlogerie et du décolletage de Cluses, le château de Vaux-le-Vicomte.

<sup>12</sup> Ses collections rassemblent 1 500 montres, ébauches et boîtes, plus d'une centaine d'horloges de parquet, comtoises et pendules, un ensemble très original de 2 000 gravures liées à l'horlogerie allant du XVIe au XIXe siècle, mais aussi de nombreux outils, machines, matériels scientifiques passés et présents collectés auprès de laboratoires européens de haute technologie : résonateurs et oscillateurs à quartz ; micromanipulateurs et robots…

- 1) Les chercheurs en histoire des sciences, voire des sciences politiques  $13$ , de sociologie, en muséographie et histoire de l'art, et dans les études d'ingénieur utilisant des technologies 3D
- 2) Les enseignants universitaires qui s'approprient de plus en plus des technologies modernes (3D, Réalité Virtuelle, Réalité Augmentée, …) dans leur activité pédagogique ;
- 3) Les formateurs professionnels dans les structures de formations spécialisées en horlogerie<sup>14</sup> ;
- 4) Les conservateurs des musées qui, pour la première fois, auront la possibilité d'avoir une bibliothèque numérique unique (très probablement mondiale) des mécanismes horlogers ;
- 5) Le grand public où l'on compte de nombreux amateurs et passionnés par l'horlogerie. Ce public est structuré à travers des associations comme l'AFAHA ou ses consœurs européennes.

#### **1-5 : Collections (voir annexe 1) et disciplines concernées**

- Physique appliquée, physique théorique (mesure du temps, distribution du temps),
- Histoire des sciences (histoire de la mesure du temps),
- Histoire politique du temps
- Histoire culturelle
- Histoire du patrimoine et muséographie

#### **1-6 : Réalisations déjà mises en place**

Le projet pourra s'appuyer sur de nombreuses réalisations des partenaires du projet :

Réalisations de plusieurs mécanismes en 3D

A ce jour, on peut considérer que l'acquisition des modèles 3D est faite à 60% minimum même si il sera nécessaire de retravailler certains modèles (voir annexe 1). Le logiciel Solid Works de Dassault Systèmes, outil agile et performant, est utilisé aujourd'hui dans la modélisation des mécanismes 3D<sup>15</sup>. Il est cependant essentiel pour le projet de s'appuyer désormais sur une solution open source.

● Plateforme Vision-R du laboratoire GSCOP

La plateforme Vision R teste et utilise d'autres logiciels en libre accès qui sont en plein développement dans ce domaine. Le laboratoire a développé une expertise dans la conception d'images 3D et dans l'étude de l'appropriation de la 3D par les publics.

Maquette fonctionnelle et opérationnelle

Sur le site [Horlogerie ancienne,](https://horlogerie-ancienne.fr/) qui utilise le CMS Drupal, a été élaborée une maquette fonctionnelle. Cette maquette a permis de tester, de vérifier la pertinence et de valider la structuration de la base.

● Plateforme OMEKA-S de l'INIST

 $\overline{a}$ 

Comme indiqué plus haut, pour répondre à la demande des laboratoires<sup>16</sup>, l'INIST réalise des plateformes avec Omeka-S qui intègrent des principes FAIR et qui s'inscrivent dans l'esprit du Web sémantique.

#### **1-7 : Suites scientifiques envisagées à l'issue de la période de financement**.

- Elargir le périmètre d'intervention en incluant d'autres institutions
- Englober d'autres mécanismes horlogers (allemands, belges, anglais…)
- Ouvrir de nouveaux champs de recherche grâce à l'interopérabilité de la bibliothèque numérique
- Elaborer un lexique multilingue, harmonisé et commun de l'horlogerie

<sup>13</sup> compte tenu du rôle que le temps a joué et continue à jouer aujourd'hui dans les problèmes géopolitiques <sup>14</sup> voir partie 3.4

<sup>15</sup> Son utilisation gratuite pour le projet s'inscrit dans la politique actuelle de Dassault Systèmes qui soutient fortement son usage dans les domaines hors secteur industriel pour lequel il était développé.

<sup>&</sup>lt;sup>16</sup> Exemples de réalisation : <https://revcoleurop.cnrs.fr/> ; [https://ccj-corea.cnrs.fr/;](https://ccj-corea.cnrs.fr/) [https://image.hiscant.univ](https://image.hiscant.univ-lorraine.fr/)[lorraine.fr/](https://image.hiscant.univ-lorraine.fr/)

- Offrir un accès facile et structuré à un domaine de savoir-faire pour le monde universitaire et au- delà
- Renforcer la participation des universitaires à la formation continue et professionnalisante des horlogers
- Ouverture internationale : enrichir les contenus en intégrant de futurs partenariats, tant scientifiques que documentaires, notamment vers la Suisse, la Belgique, l'Allemagne et le Royaume-Uni<sup>17</sup>

L'encyclopédie virtuelle CHRONOSPEDIA sera donc un outil concret, précieux et unique de sauvegarde des connaissances et du savoir-faire dans un domaine de la physique, celui de la mesure du temps, qui suscite de nombreuses recherches scientifiques.

## **2. ÉQUIPE PROJET**, **PARTENARIATS ET GOUVERNANCE MISE EN PLACE**

#### **2-1- Complémentarité des partenariats**

Bénéficiant de nombreux appuis, le projet connaît déjà un début de mise en œuvre : l'atelier "L'horloger de la Croix-Rousse" a numérisé et modélisé en 3D 18 mécanismes<sup>18</sup> et a identifié d'autres objets dont la modélisation est à modifier ou à réaliser pour compléter la future base. La subvention annuelle versée par le GIS Collex aux bibliothèques délégataires a permis d'initier un premier partenariat avec l'INIST pour amorcer la réflexion sur la création de la bibliothèque numérique et valider les prérequis techniques.

#### **2-1-1- Collecte et création de contenus**

L'atelier "L'horloger de la Croix-Rousse" (atelier de François Simon-Fustier) :

Dans le projet, François Fustier et son atelier fourniront les contenus, participeront à la priorisation des développements, veilleront à la conformité de la bibliothèque numérique avec les objectifs définis et participeront à la valorisation des livrables du projet notamment auprès des institutions culturelles et patrimoniales, des réseaux d'horlogers, des organismes de formations et des associations d'amateurs d'horloge.

#### **2-1-2- Gestion de projet et participation à la réflexion sur la bibliothèque numérique (BAPSO)**

La BAPSO assurera la coordination du projet selon des modalités de type "agile"<sup>19</sup> (voir 2.4 gouvernance), la coopération entre les partenaires et veillera au bon déroulement des opérations. Les bibliothécaires, qui disposent d'une expérience ancienne sur Omeka Classic, s'impliqueront aux côtés de l'INIST dans la définition de la description des données, l'élaboration, le test et la validation du modèle de métadonnées et des procédures d'alimentation. Ils participeront à la communication autour du projet et à la valorisation des résultats. Dans une deuxième phase (après la création de la bibliothèque) la BAPSO, en collaboration avec les scientifiques et l'atelier, participera à identifier des contenus pertinents à numériser ou à intégrer. La BAPSO validera avec GRICAD la gestion des données. Elle garantira la pérennisation de la base.

#### **2.1.3- Construction et alimentation de la bibliothèque numérique (INIST)**

L'INIST mettra en œuvre l'infrastructure de la bibliothèque numérique et assurera les fonctions suivantes

- Participer à la définition de la description des données
- Concevoir le(s) modèle(s) de données
- Charger les métadonnées

1

● Déployer la bibliothèque numérique CHRONOSPEDIA avec OMEKA-S

<sup>17</sup> Le 16 décembre 2020, l'UNESCO inscrit l'horlogerie au patrimoine culturel immatériel. Plusieurs musées et institutions suisses (le musée international de l'horlogerie à la Chaux de Fonds, par exemple) ont manifesté leur intérêt pour le projet et leur souhait de le rejoindre à terme. Cela annonce une ouverture internationale rapide, qui se marquera par un enrichissement des contenus, la construction du lexique multilingue et par des coopérations scientifiques.

<sup>18</sup> voir annexe 1 et le site https://horlogerie-ancienne.fr/CHRONOSPEDIA

<sup>19</sup> conformément à la méthode préconisée par l'INIST

- Définir les fonctionnalités nécessaires en lien avec les chercheurs
- Adapter les fonctions existantes et développer les fonctions manquantes
- Réaliser l'infographie du site Web
- Mettre en place un workflow d'intégration de données dans la plateforme OMEKA-S
- Attribuer des identifiants pérennes
- Participer la formation des utilisateurs (chercheurs)

#### **2-1-4 Apport scientifique (LPSC, LS2N)**

Un des enjeux principaux est la coordination scientifique d'acteurs issus de mondes très différents allant de l'horlogerie et des sciences dures à l'histoire, sociologie, muséographie, etc. La politique scientifique du projet sera pilotée par Konstantin Protassov, du laboratoire de Physique Subatomique & Cosmologie (LPSC), spécialiste des méthodes de mesure et d'analyse des résultats<sup>20</sup>, ancien vice-président de l'Université, qui a une très grande expérience dans la conduite des projets à la fois scientifiques, pédagogiques et administratifs. Il pilotera la communication et la valorisation du projet et en assurera les partenariats.

[Florent Laroche,](https://cv.archives-ouvertes.fr/florent-laroche) du laboratoire [Laboratoire des Sciences du Numérique de Nantes](https://www.ls2n.fr/presentation/) (LS2N), (École Centrale de Nantes) apportera au projet son expertise sur les rapports entre la modélisation 3D et le patrimoine<sup>21</sup>. Membre fondateur du Consortium 3D de la TGIR Huma-Num et responsable de l'axe Pérennisation des Connaissances de ce consortium, il a participé notamment au projet ANR [ReSeed](https://reseed.ls2n.fr/fr/le-projet/presentation) (Retro-conception sémantique d'objets patrimoniaux digitaux).

#### **2-1-5 Déploiement d'une technologie 3D open source (Vision-R)**

La plateforme Vision-R, du laboratoire GSCOP, met à disposition des moyens de réalité virtuelle et de réalité augmentée pour en tester les usages. Les compétences en modélisation CAO et représentations d'objets virtuels pourront être mises à profit. G-SCOP interviendra donc via l'encadrement d'étudiants sur le choix des solutions en open access et en archivage, les tests de migrations de modèles, d'exploitation et de mise à disposition des modèles en réalité virtuelle ou augmentée à partir des infrastructures informatiques (serveurs, grille de calcul) de GRICAD.

#### **2-1-6 Stockage et sauvegarde des contenus 3D - Gestion FAIR des données (GRICAD)**

L'UAR GRICAD (Grenoble Alpes Recherche Infrastructure de Calcul Intensif et de Données) mettra à disposition du projet des infrastructures avancées et mutualisées de stockage et de calcul pour l'exploitation des contenus en 3D. Via l'INIST, un doi sera attribué à ces objets numériques en 3D. L'unité coordonne une cellule d'appui à la gestion de données de la recherche<sup>22</sup>.

#### **2-2 : Personnels mis à disposition par les institutions partenaires :**

**Konstantin Protassov** - [LPSC](http://lpsc.in2p3.fr/index.php/fr/) - UGA Statut : professeur des universités en Physique Rôle : coordinateur scientifique **Florent Laroche** (LS2N, Université de Nantes) Statut : maître de conférence Rôle : expertise 3D, membre du copil **Fréderic Noel** G-SCOP (UGA) Statut : professeur des universités Rôle : expertise 3D, membre du copil **François Simon-Fustier** (L'Horloger de la Croix-Rousse) Statut : maître d'art horloger

 $\overline{a}$ 

<sup>20</sup> voir "Analyse statistique des données expérimentales", EDP Sciences, 2002

<sup>21</sup> voir [CV](https://cv.archives-ouvertes.fr/florent-laroche) de Florent Laroche

<sup>22</sup> Elle comprend 16 personnes de métiers divers (dont des membres de la BAPSO)

Rôle :

- Fourniture des contenus : images 3D et des modélisations,
- $\bullet$  Aide à la description des contenus<sup>23</sup>
- Validation des choix techniques concernant la bibliothèque numérique, tests de la plateforme (participation aux itérations),
- Participation à la communication autour du projet et sur les résultats (écriture d'articles, de billets de blogs, interventions, etc.)

#### **Sébastien Luchetti** (L'Horloger de la Croix-Rousse)

Statut : membre de l'atelier "Horloger de la croix Rousse Rôle: modélisation 3D et conception animation 3D

## **Alain ZASADZINSKI** (INIST)

Statut : Ingénieur de Recherche CNRS bap F Rôle : Supervision et expertise

## **Bruno MÉRIOT** (INIST)

Statut Ingénieur d'étude CNRS bap E

Rôle : chef de projet informatique et expertise

## **Eric LEBOURHIS** (INIST)

Statut : Ingénieur d'étude CNRS bap F

Rôle : Expertise, modélisation et transformation de données

## **Lucie Albaret** (BAPSO UGA)

Statut : conservatrice des bibliothèques, responsable de la mission Collex Rôle :

- Co-gestion de projet,
- Aide à la mise en oeuvre de la description des données
- Tests de la plateforme (itérations) et participation à l'alimentation de la bibliothèque numérique
- Participation à la communication et à la valorisation (écriture de billets sur le carnet de recherche, interventions, organisation d'événements scientifiques, etc.)

## **Laurent Perrillat** (BAPSO UGA)

Statut : conservateur des bibliothèques, directeur adjoint des ressources documentaires Rôle :

- Aide à la mise en oeuvre de la description des données,
- Tests de la plateforme (itérations), participation à l'alimentation de la bibliothèque numérique
- Participation à la communication et à la valorisation (écriture de billets sur le carnet de recherche, interventions, organisation d'événements scientifiques, etc.)

## **Estelle Boutigny** (BAPSO UGA)

Statut : bibliothécaire, chargée de la mission communication à la BAPSO

Rôle : Organisation de la communication du projet et participation à la valorisation

- Ouverture d'un carnet de recherche, élaboration d'une charte éditoriale
- Rédaction de billets de communication, élaboration de supports de communication,
- Aide à l'organisation d'événements

## 2-3 : Personnels recrutés spécifiquement pour le projet. (voir profil de poste en annexe 2)

1 IGE informatique, développeur Web (voir fiche de poste en annexe) :

## Statut : Ingénieur d'étude CNRS bap E

1

Rôle : déploiement, paramétrages et mise en production de la plateforme OMEKA-S et des extensions nécessaires à la mise en œuvre de la technologie IIIF. Automatisation et industrialisation des workflows d'alimentation de la

<sup>&</sup>lt;sup>23</sup> Définition de la typologie des mécanismes, identification des mécanismes, fourniture des éléments techniques sur les mécanismes nécessaires à l'alimentation des métadonnées

bibliothèque numérique et d'accès aux données déportées sur des serveurs partenaires via les APIs et les URI d'intégration.

Durée contrat : 12 mois

#### **2-4 : Gouvernance du projet,**

Compte tenu du fait que le projet de bibliothèque numérique CHRONOSPEDIA se fait en collaboration entre différentes structures de l'UGA (DGD BAPSO, Plateforme Vision-R) et l'INIST, la gouvernance sera resserrée pour plus d'efficacité. Elle sera composée du Comité du pilotage et du groupe projet.

#### **Le comité de pilotage**

#### Membres

Un représentant du Ministère de la Culture : Jean Davoigneau<sup>24</sup>

Un historien des sciences : Pierre Judet (LARHRA - UGA)

Jean-Pierre Viennet, administrateur de l'AFAHA

Florent Laroche (LS2N, consortium 3D HumaNum)

Frédéric Noel (Vision-R, G-SCOP)

François Simon-Fustier

Konstantin Protassov représentant d'ICAT et chef de projet

Claire François, directrice de l'INIST

Frédéric Saby, directeur de la BAPSO

Rôle : discuter et valider les orientations, définir les priorités sur suggestions du groupe projet, vérifier le respect de la feuille de route

Organisation : réunion tous les 6 mois ; partage de documents via un espace partagé<sup>25</sup>.

#### Le groupe projet<sup>26</sup>

#### Chef de projet : Konstantin Protassov

Membres : L'ingénieur en informatique recruté, un membre de Vision-R Lucie Albaret (BAPSO), Estelle Boutigny (BAPSO), Sébastien Fuchetti (L'horloger de la Croix Rousse), Bruno Mériot (INIST), Laurent Perrillat (BAPSO), Alain Zasadzinskiy (INIST)

Rôle :

 $\overline{a}$ 

- Etablir la feuille de route et le calendrier des actions qui seront validées par le Copil
- Organiser les chantiers, les articuler et les coordonner
- Etablir des bilans d'avancement, communiquer avec le Copil

Organisation : Réunions mensuelle de suivi et de revue de sprint<sup>27</sup> ; partage de documents via un espace partagé. Méthode de travail : Réunions à fréquences régulières qui s'inscrivent dans une démarche de type « agile » (cycle de réalisation itératif, incrémental et adaptatif) : points d'avancement, présentation des livrables à la fin de chaque itération, définition de l'objectif et des éléments choisis pour l'itération suivante.

## **3. OUVERTURE ET PERENNISATION DU PROJET**

#### **3-1 : Communication et diffusion des résultats**

Il est prévu l'ouverture d'un carnet de recherche sur [Hypothèses](https://hypotheses.org/). L'objectif est d'annoncer les évolutions du projet : problématiques, difficultés et solutions envisagées, recherches, actualités en lien avec l'histoire

<sup>&</sup>lt;sup>24</sup> chargé du patrimoine scientifique et technique et du suivi des questions méthodologiques concernant l'ingénierie documentaire des dossiers d'inventaire et des référentiels associés.

<sup>25</sup> outils mis à disposition par l'UGA

<sup>&</sup>lt;sup>26</sup> Les équipes de GRICAD seront mobilisées en cas de besoin sur leur expertise et sur le stockage. <sup>27</sup> Le rythme de ces réunions évoluera selon les phases du projet

de la mesure du temps, événements (colloque, séminaires) et les formations. Il permettra à des étudiants avancés de s'initier à l'écriture de billets scientifiques et à des professionnels de valoriser leur expertise. Les publications scientifiques liées au projet (articles, interventions dans des colloques, posters, rapports) seront déposées dans HAL.

Un colloque sera organisé à l'UGA <sup>28</sup> en fin de projet et permettra de rassembler, autour de CHRONOSPEDIA, des approches scientifiques nouvelles et de favoriser l'interdisciplinarité. A partir de ce premier colloque, il est envisagé au moins un événement scientifique par an.

#### **3-2 : Politique d'ouverture des résultats**

L'objectif du projet est de mettre à disposition rapidement les contenus pour permettre une réutilisation dans des contextes différents (pédagogiques, de recherche, grand public).

#### **Contenus en 3D (images, modèles, animations vidéo)**

Tous Les contenus produits pour le projet par l'atelier d'horlogerie seront diffusés sous licence Creative-Commons CC-by-NC<sup>29</sup> .

#### **Logiciels de modélisation 3D**

La participation de Vision-R permettra de basculer de modèles établis via le logiciel de Dassault Système à un logiciel open source, ce qui garantira des conditions d'archivage à long terme**;**

**Bibliothèque numérique, plug-in et développements associés** :

La bibliothèque numérique sera développée avec OMEKA-S, logiciel libre diffusé sous licence [GNU](https://www.gnu.org/licenses/gpl-3.0.fr.html)  [GPL](https://www.gnu.org/licenses/gpl-3.0.fr.html)30. Pour cela, l'INIST a défini et packagé une plateforme de "Référence" à partir de laquelle la création d'un site, pour les besoins d'un laboratoire ou d'une communauté, est réalisée. OMEKA-S et les composants sur lesquels il s'appuie (modules/plugins) qui permettent de l'enrichir fonctionnellement, sont tous diffusés sur GitHub<sup>31</sup>. Les modules et plugins qui seront adaptés ou réalisés par l'INIST dans le cadre du projet seront intégrés à la plateforme de « Référence » de l'INIST et réutilisés dans le cadre d'autres projets. Ils seront également déposés sur GitHub, une fois leur stabilité vérifiée et leur conformité aux standards de développement de modules pour OMEKA-S assurée.

#### **Standards de description**

Les langages de description des métadonnées tels que JSON-LD, RDF-XML, etc, et l'utilisation par l'INIST de vocabulaires RDF standards tels que dc:terms, bibo, foaf, skos, geonames, etc, permet de garantir l'interopérabilité et de faciliter l'exploitation des contenus y compris par des agents logiciels.

#### **3-3 : Aspects juridiques concernant les contenus mis à disposition** :

Le service juridique qui assiste les chercheurs à l'UGA<sup>32</sup>, sollicité, accompagne le projet. Comme indiqué en note, les sources (horloges) dont sont issus les modèles sont publiques. Les mécanismes déjà créés en 3D ne reproduisent pas l'existant. Les musées conservant les objets à l'origine de ces modélisations ont donné leur accord de principe pour la modélisation et la ré-utilisation des contenus. Leur provenance sera explicitement mentionnée dans les métadonnées descriptives.

#### **3-4 : Potentiel de réutilisation des résultats du projet.**

1

<sup>28</sup> Dans le cadre d'ICAT

<sup>&</sup>lt;sup>29</sup> Les modèles 3D crées Les musées et autres monuments fournissent les sources (horloges) qui permettent la conception des modèles 3D. Il ne s'agit pas de reproduction ou de reconstitution mais d'une modélisation par type de mécanisme permettant leur déconstruction ou leur reconstruction

 $^{\rm 30}$  C'est aussi le cas des plugins et des autres développements, sous licences GNU GPL ou <u>[CeCILL v2.1](https://www.cecill.info/licences/Licence_CeCILL_V2.1-en.html)</u> compatibles avec les licences [GNU/GPL](https://www.gnu.org/licenses/gpl-3.0.html)

<sup>31</sup> libre d'accès et gratuit pour les projets de logiciels libres

<sup>32</sup> Direction Accord Propriété Intellectuelle et Valorisation (DAPIV)

Réunir toutes les conditions pour permettre l'utilisation de CHRONOSPEDIA la plus large possible représente un enjeu et un défi essentiel pour le projet : le partage, l'enrichissement, la réutilisation à la fois des contenus et des fonctionnalités proposées, dans différents contextes sont au cœur de la démarche. Par nature, CHRONOSPEDIA s'inscrit dans la démarche de science participative et citoyenne.

## **3-4-1 : Réutilisation des développements réalisés**

Les développements réalisés par l'INIST mis à disposition et déployés pour d'autres projets permettront à l'INIST de consolider son offre de service.

## **3-4-2 : Réutilisation des contenus**

L'utilisation des contenus se fera dans différents contextes. Voici quelques exemples non exhaustifs :

- Pour la recherche : Les historiens des sciences disposeront de sources exploitables, jusque-là difficilement accessibles<sup>33</sup>. Les spécialistes de la 3D et de la réalité virtuelle trouveront dans CHRONOSPEDIA un terrain d'expérimentation à la fois sur le plan technique (évolution de la 3D, réalité virtuelle ou augmentée) et sur l'appropriation de la 3D par le public. Les projets de recherche en humanités numériques dans de nombreuses thématiques pourront bénéficier des développements réalisés pour CHRONOSPEDIA.
- Sur le plan de la formation, CHRONOSPEDIA pourra servir :
	- d'outil pédagogique pour la formation dans la technologie 3D, la réalité virtuelle
	- de terrain d'application pour les étudiants dans les humanités numériques et dans le développement web de bibliothèques numériques
	- A l'interface entre pédagogie et recherche, l'encyclopédie pourra inspirer des mémoires de master en histoire des sciences, dans les humanités numériques ou dans la technologie 3D
	- CHRONOSPEDIA permettra de mettre en œuvre des formations professionnelles et qualifiantes en horlogerie. Ces formations pourront également s'adresser aux personnels des musées.
- Les institutions culturelles, notamment les musées, pourront utiliser les modèles 3D pour présenter leurs œuvres au grand public de manière innovante.

## **3-5 : Suites envisagées pour pérenniser les résultats du projet (moyens humains, financiers, techniques, etc.).**

L'UAR GRICAD assurera le stockage et la mise à disposition efficace des contenus 3D à coût modéré, pris en charge par l'Université.

La bibliothèque numérique OMEKA-S sera hébergée sur l'infrastructure informatique de l'INIST qui en garantit la maintenance corrective et évolutive sur le long terme<sup>34</sup> Les contenus non 3D (textes, images fixes, seront archivés via les services proposés par HumaNum (voir le point 6.1).

L'utilisation des standards et des normes garantit l'interopérabilité et la réutilisabilité.

 $\overline{a}$ 

<sup>33</sup> Une thèse de doctorat sur l'histoire de la mesure du temps et de l'horlogerie est envisagée. Le financement est en cours de recherche.

<sup>34</sup> Dans le cadre du projet, l'INIST va développer une procédure qui exploite les APIs disponibles dans OMEKA-S et Nakala, permettant l'échange de métadonnées et de données entre une collection de Nakala et une plateforme OMEKA-S

## **4. SUBVENTION DEMANDEE ET COUT COMPLET**

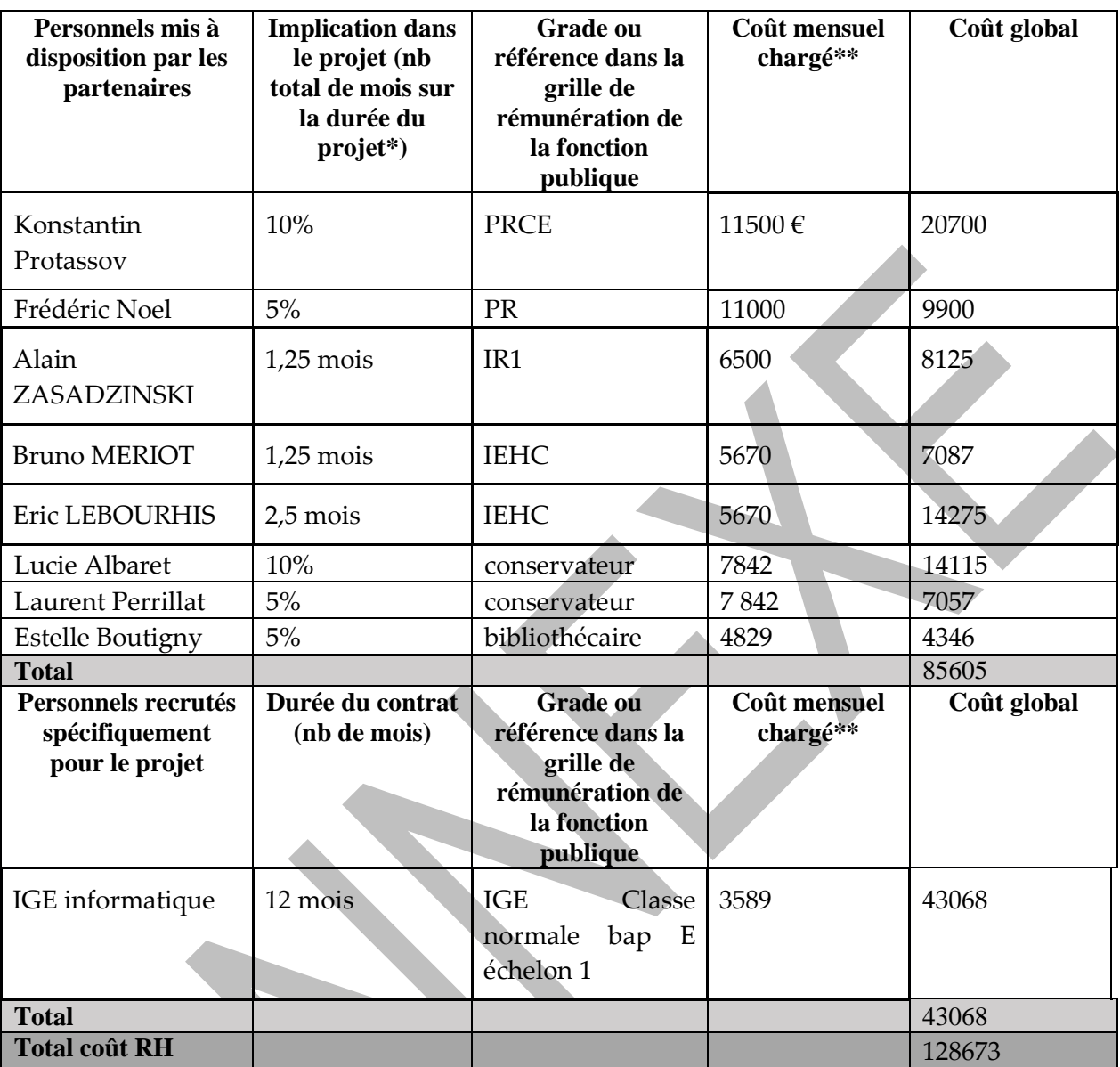

\* Pour une équivalence à partir d'un nombre de jours, compter 20 jours travaillés par mois.

\*\* Fournir une évaluation du coût en fonction du grade et non le salaire réel des agents impliqués.

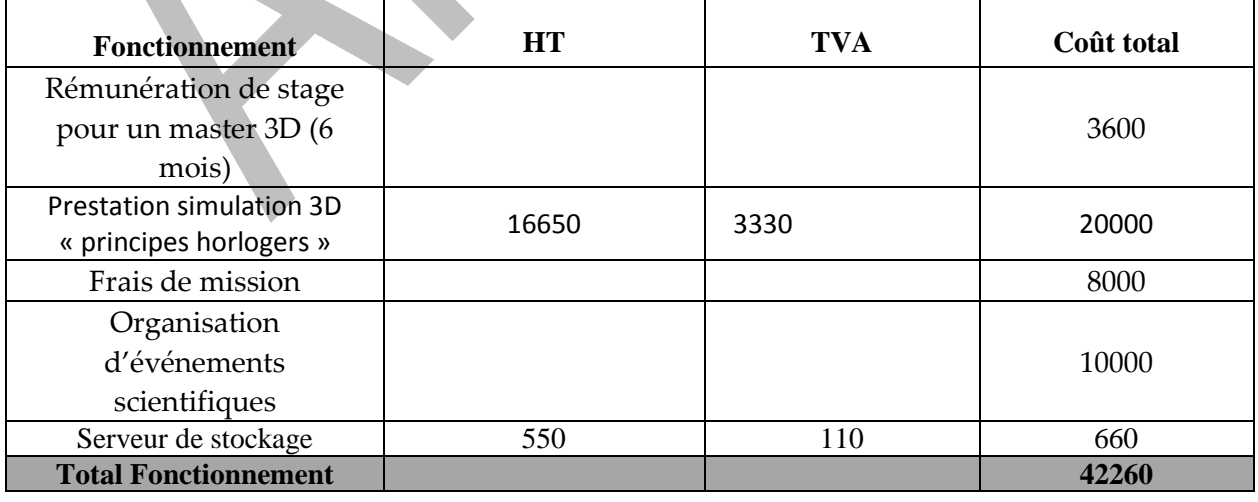

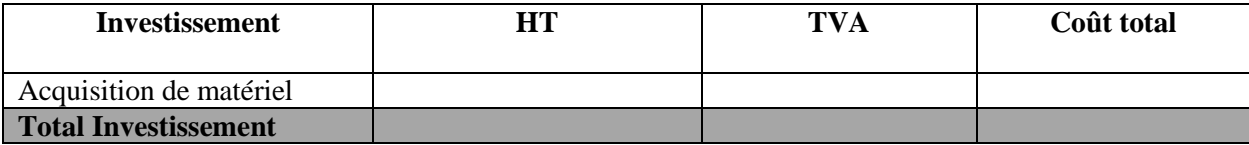

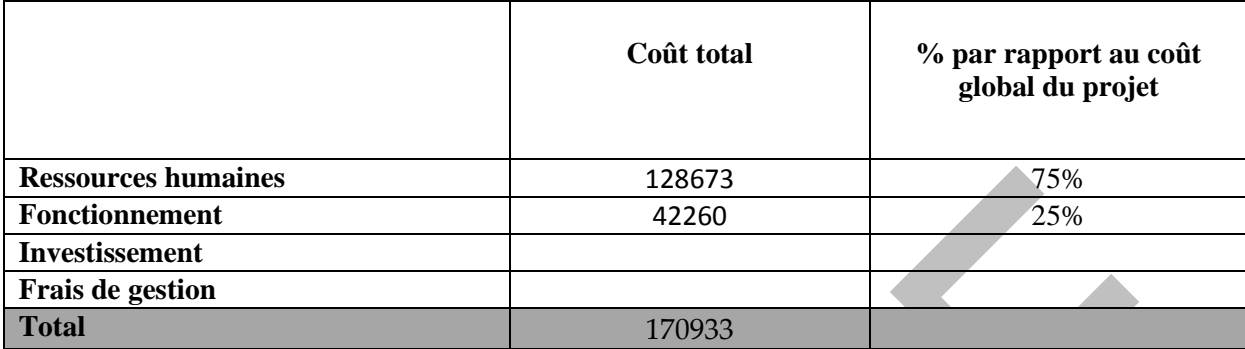

#### **4.1. SUBVENTION DEMANDEE**

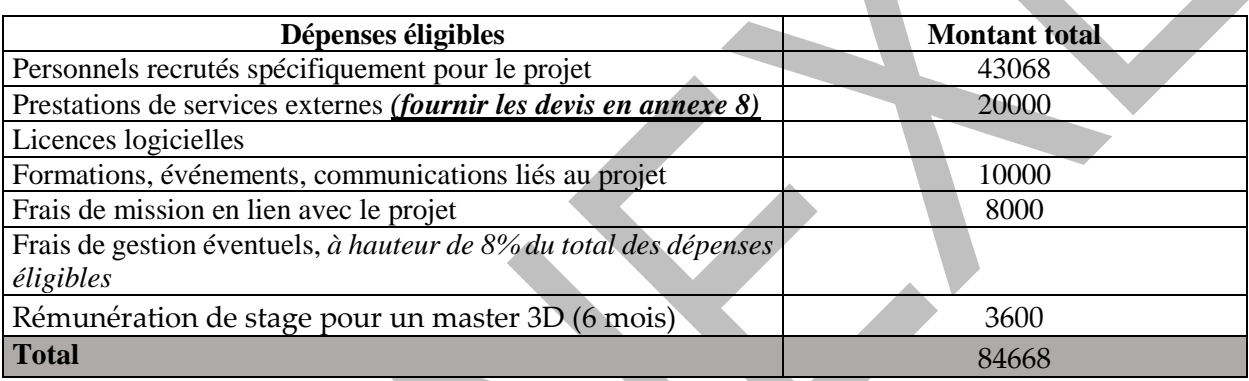

#### **4.2. AUTRES FINANCEMENTS**

Indiquer le/les cofinancements acquis

Préciser le montant et l'origine du/des cofinancements

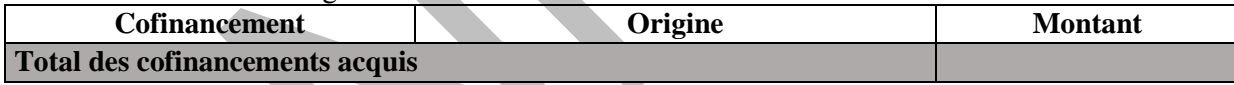

## **5. PLAN D'ACTION, CALENDRIER DES LIVRABLES ET JALONS**

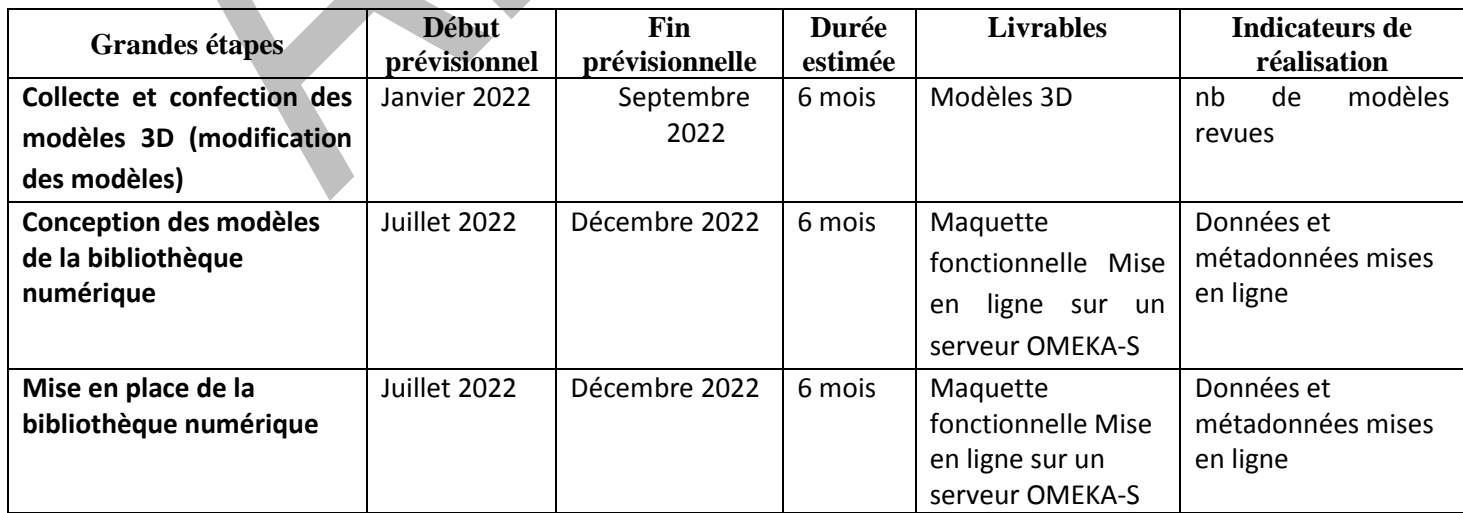

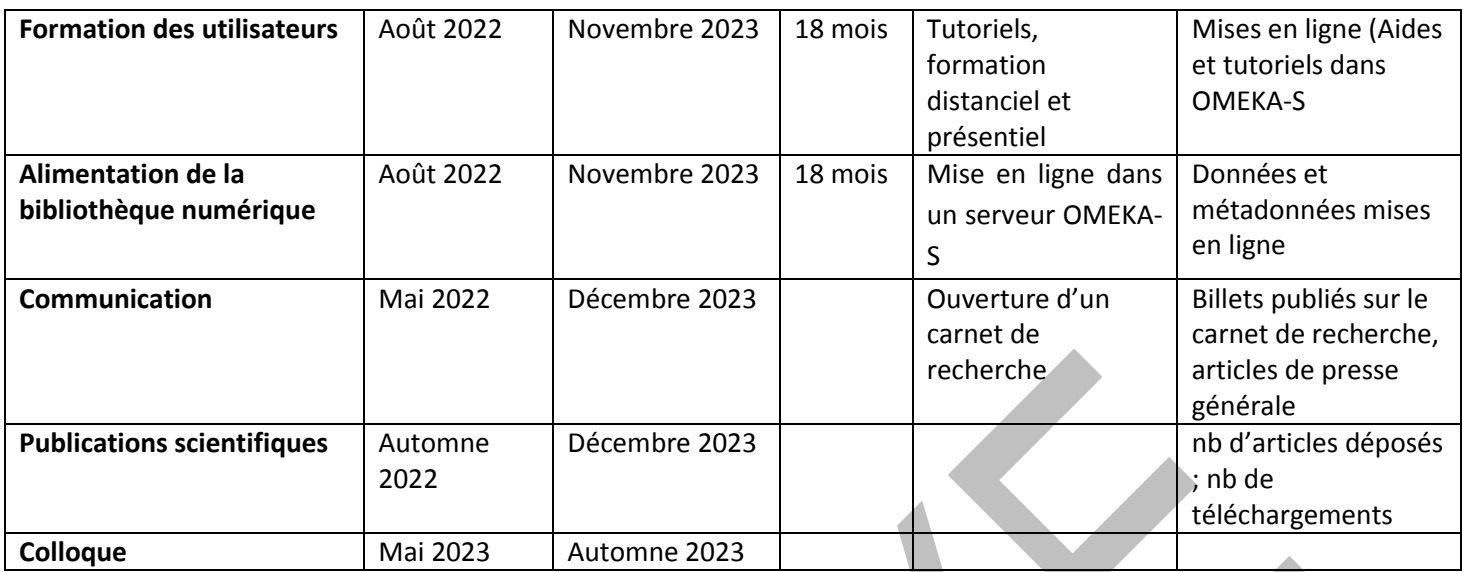

**Joindre en annexe 7 un schéma faisant apparaître l'enchaînement des tâches et les jalons (du type diagramme de Gantt).**

## **6. DESCRIPTION TECHNIQUE ET METHODOLOGIQUE DU PROJET**

#### **6.1. RECUEIL DE MATERIAUX ET DE DONNEES DOCUMENTAIRES POUR LA RECHERCHE**

#### **Description de la tâche et justification des choix techniques :** Le projet CHRONOSPEDIA a pour objectif de mettre en ligne 3 types de contenus numériques, dont deux qui nécessitent des infrastructures particulières pour leur exploitation : Les documents 3D (images et vidéos) qui nécessitent de par leur volume et leur complexité, des infrastructures de calcul et des logiciels de création et de manipulation adéquates. Cette infrastructure sera mise à disposition par le GRICAD et Vision-R. L'Inist y affectera des DOIs. les images à haute résolution (Jpeg200 et TIFF Pyramidal) qui nécessitent une infrastructure dédiée sur laquelle sont installés des logiciels de type 'Serveur d'images IIIF' et 'Serveur d'annotations' qui sont nécessaires respectivement à la délivrance des images et à la persistance / délivrance des annotations apportées aux images. Cette infrastructure est mise à disposition par l'Inist. L'INIST y affectera des DOIs. - Concernant les autres documents numériques, qui ne nécessitent pas de logiciels particuliers pour leur exploitation, comme par exemple les fichiers Jpeg, Tiff, PDF, textes,…, ils seront hébergés sur le service Nakala. Ces documents bénéficieront ainsi d'un archivage pérenne et de la délivrance d'un DOI par les services associés à Nakala. Afin d'automatiser le dépôt en masse dans NAKALA, l'INIST va développer une procédure d'échange de données entre NAKALA et OMEKA-S. **Volumétrie : nombre d'objets à collecter et volumétrie prévisionnelle (en giga-octets) :** Volumétrie actuelle : 18 mécanismes soit 4Go (voir annexe 1) **Format des objets collectés :** x Format bureautique textuel (.doc, .odt…, veuillez préciser) : x Format bureautique tableur (.xls, .ods…, veuillez préciser) :

x Stockage en base de données

x PDF

x autre : STEP, collada et urdf pour la 3D

#### **Format des objets après conversion (le cas échéant) :**

□ PDF

□ XML

□ CSV

□ autres (préciser) :

#### **Prestataire(s) :** Atelier L'Horloger de la Croix-Rousse ; Vision-R ; INIST

#### **Métadonnées attachées aux objets : format, standard, mode de production :**

Les métadonnées seront disponibles dans différents formats au sein de la plateforme OMEKA-S. L'éditorialisation via la technologie IIIF permet de proposer un manifest IIIF en JSON-LD pour chaque objet qui sera éditorialisé via le visualiseur IIIF (Mirador 3). Un serveur d'annotation associé au serveur d'images permettra d'enrichir et de mettre à jour dynamiquement les métadonnées à chaque modification par un utilisateur.

Ce type de fichier « manifest » permet de décrire les objets numériques, du point de vue intellectuel ou matériel : succession de chapitres dans un livre ou d'articles dans un journal, structure codicologique d'un manuscrit, métadonnées de type EXIF d'une image, …, accompagnés de toutes leurs métadonnées.

Un module d'export intégré à OMEKA-S sera adapté par l'INIST pour permettre, via l'application de feuilles de styles XSLT, de réaliser des exports dans différents formats (JSON, XML, CSV), et selon différents vocabulaires de description du domaine et du web sémantique (DCTERM, BIBO, FOAF, SKOS, …), mais aussi selon les besoins des utilisateurs (Musées) à des fins de réintégration dans leur système d'information (EAD, MODS, METS, TEI, DC étendu…). Ceci permettra de garantir une interopérabilité dans les deux sens entre la base de données sous OMEKA-S et les fournisseurs de données. Un autre module disponible avec OMEKA-S, permettra d'exposer les métadonnées suivant le protocole OAI-PMH.

Concernant les vidéos et objets en 3D, ceux-ci seront éditorialisés via la plateforme Vision-R de GSCop. L'intégration des URIs dans la plateforme OMEKA-S, permettant d'accéder à ces objets sera automatisée.

## **6.2. NUMERISATION OU CARACTERISTIQUES DU CORPUS DEJA NUMERISE**

#### **Description de la tâche et justification des choix techniques :**

La bibliothèque accueillera une typologie variée de contenus sous des supports distincts (voir le point 6.1 et l'annexe 1) : texte en pdf (avec océrisation), photos, vidéos, animations 3D.

OMEKA-S permettra de diffuser l'ensemble de ces supports et de ces formats.

**Volumétrie** : nombre de pages/ prises de vue / mn pour les documents sonores et audiovisuels, à numériser

Format d'acquisition des images ou fichiers audio-visuels

x TIFF

x JPEG 2000

x JPEG

x MP3

x MP4

x autres (préciser) : STEP, collada et urdf pour la 3D

**Résolution :** les images auront selon les cas une basse ou une haute résolution

**Prestataire(s) :** Atelier L'Horloger de la Croix-Rousse ; Vision-R ; INIST

**Métadonnées des images : format, standard, mode de production**

#### Voir paragraphe métadonnées du point 6.1

#### **6.3. PRODUCTION DE METADONNEES, STRUCTURATION, ENRICHISSEMENT SEMANTIQUE**

#### **Analyse de l'existant :**

Les métadonnées seront fournies par les partenaires du projet (Musées, Horlogers d'Art, laboratoires, SCD, associations, …), ou sont disponibles dans des bases de données. Certains contenus (les mécanismes 3D) en sont dépourvus

#### **Présentation détaillée du traitement appliqué au corpus et des outils et logiciels utilisés**:

Les métadonnées seront éventuellement reformatées, converties et enrichies par des alignements avec des référentiels spécialisés, en fonction des besoins qui seront exprimés par les partenaires et des modèles de données qui seront créés au sein de la plateforme OMEKA-S. Les métadonnées seront importées via les modules (csv, api) ou seront créées le cas échéant via le formulaire OMEKA-S. Pour des problématiques d'interopérabilité et d'ouverture (principes FAIR), celles-ci seront exposées dans des formats standards (xml, csv, json, …) et décrites avec des vocabulaires standards (dcterm, bibo, mods, ead, …), par l'intermédiaire du module d'export, de l'entrepôt OAI-PMH et de l'API REST d'OMEKA-S (voir le point 6.1 : métadonnées)

#### **Nature de la tâche :**

x transcription de manuscrits / documents sonores et audiovisuels

x OCR, OLR

□ structuration manuelle

x description, indexation

x création d'index

x encodage, annotation

□ autres (préciser) :

#### **Format :**

x DC

 $\neg$  TEI

x METS x MODS

x EAD

x RDF (préciser la ou les ontologies adoptées) : dcterm, bibo, foaf, geonames, etc,

x autres (préciser) : JSON-LD

**Prestataire(s) :** INIST - BAPSO

#### **6.4. DEVELOPPEMENT ET DIFFUSION DE REFERENTIELS**

Description de la tâche et justification des choix techniques, en précisant notamment pourquoi ce référentiel comble une lacune :

Ce référentiel s'appuie-t-il ou est-il une extension d'un référentiel existant ? Si oui, lequel ?

Format de description du référentiel :

Prestataire(s)

#### **6.5. DIFFUSION SUR INTERNET**

**Outil de diffusion :**

x Plateforme / bibliothèque numérique de l'établissement (préciser lequel si plusieurs partenaires)

 $\Box$  Gallica

 $\Box$  Persée

□ autres (préciser) :

#### **Description fonctionnelle et technique de l'outil de diffusion :**

La plateforme de collecte et d'éditorialisation des données sera déployée sous OMEKA-S par l'INIST.

Pour déployer rapidement des instances homogènes du logiciel OMEKA-S, l'INIST a défini et packagé une plateforme dite de « Référence ». Toute nouvelle demande de création débute par le déploiement de cette plateforme, qui est préconfigurée, au sein d'une machine virtuelle (VM). La maintenance et l'évolution des sites sont ainsi facilitées du fait justement de leur homogénéité.

Cette plateforme est constituée d'une version d'OMEKA-S et des composants sur lesquels ce logiciel s'appuie, à savoir une plateforme LAMP, donc un SE Linux, un SA Apache, un SGBDR MySQL et le langage PHP.

Ensuite, cette plateforme est enrichie fonctionnellement par l'ajout de modules, comme par exemple celui de géolocalisation des données ou celui qui permet d'exploiter le moteur Solr qui fournit une indexation et une recherche évolutives, ainsi que des facettes, une mise en évidence des occurrences et des capacités d'analyse/tokenisation avancées.

La version actuelle de cette plateforme de « Référence » n'intègre pas encore les outils et les modules liés à la technologie IIIF. Seuls des tests fonctionnels ont été réalisés avec cette technologie. Le projet permettra d'intégrer cette technologie à l'offre de services de l'INIST35. Parmi les enrichissements fonctionnels envisagés par L'INIST, et en dehors de ceux déjà évoqués, des exports en PDF des métadonnées/images seront proposés, permettant le téléchargement de fiches préformatées en PDF

L'INIST prévoit de développer des modules qui permettront d'attribuer des DOIs aux items, à l'instar du module déjà existant qui permet de leur affecter des ARK (Archive Resource Key) et d'assurer la modération des contenus par notification.

Au total, la future plateforme de « Référence », qui sera déployée dans le cadre de ce projet, devrait comporter environ vingt-cinq modules pour enrichir fonctionnellement OMEKA-S. En 2022, pour améliorer l'industrialisation du déploiement de sa plateforme de « Référence », l'INIST va adopter la technologie de virtualisation Docker.

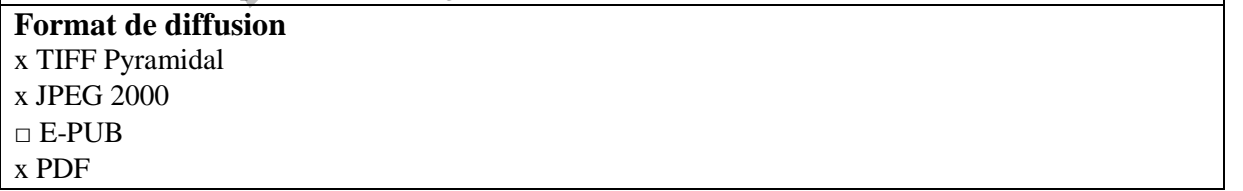

<sup>35</sup>OMEKA-S et la technologie IIIF offre de nombreux avantages :

• Echange de données en JSON-LD via APIs

1

• Mise en œuvre des principes FAIR Embarquement et mise à jour automatisée des métadonnées IIIF dans un manifest pour tout type de médias (pdf, images, vidéos, sons)

• Outils de visualisation, de manipulation et d'annotation d'images en haute définition, faisant d'OMEKA-S une plateforme collaborative de travail

• Possibilités de déployer plusieurs instances (projets) sur une même plateforme (économie de VMs)

x XML

x autres (préciser) : Json-LD

**Protocoles d'interopérabilité :** Concernant la plateforme OMEKA-S de l'INIST : HTTPS, IIIF, OAI-PMH, API-REST, JSON-LD

**Stratégie de référencement (SEO) :**

Comme Google le recommande, OMEKA-S intègre, lors de la consultation des ressources, la description des métadonnées par script via Json-LD. Ce qui sert de base aux divers éléments SERP<sup>36</sup> que Google utilise pour présenter les résultats de recherche avancée aux utilisateurs.

#### **6.6. DEVELOPPEMENT DE FONCTIONNALITES NOUVELLES OU D'OUTILS D'ANALYSE**

**Description des fonctionnalités attendues et de leur articulation avec des outils existants le cas échéant** :

Module d'import de métadonnées depuis NAKALA vers OMEKA S

Module d'export à façon intégrant des feuilles de style XSLT

Intégration des modules IIIF à la plateforme OMEKA-S de l'INIST

Intégration d'un serveur d'images et d'un serveur d'annotation à la plateforme OMEKA-S de l'INIST

Module d'attribution de DOI aux objets numériques

Module de modération des contenus par notification

**Prestataire(s)** : INIST

#### **Modalités de maintenance et d'évolution au-delà du projet :**

Maintenance corrective et évolutive par l'INIST sur le long terme garanti par l'intégration des développements à son offre de service avec OMEKA-S. Mises à jour et déploiements des instances OMEKA-S via Docker. Gestion de versions via la registry docker INIST d'images de conteneurs.

**Développements open source** : OUI/NON

Comme indiqué dans la partie 3.2 (p 16), l'INIST souhaite mettre en place une phase de stabilisation des développements effectués avant de les déposer dans GitHub.

## **6.7. AUTRES SERVICES A LA RECHERCHE**

**Ajouter ici des informations techniques et méthodologiques relatives aux projets de service à la recherche, qui ne seraient pas comprises dans les réponses aux questions 2 à 5.**

Des guides de prises en main d'OMEKA-S seront réalisés et mis à disposition dans la plateforme.

Préciser aussi sur quels outils et services portera la formation, par exemple :

□ Des plateformes d'archives ouvertes (préciser laquelle ou lesquelles) :

□ Des plateformes de dépôts de données de la recherche (préciser laquelle ou lesquelles) :

x Des outils de gestion de PGD (préciser lequel ou lesquels) : DMP OPIDOR

□ Des outils de documentation ou d'édition (préciser lequel ou lesquels) :

 $\Box$  autres (préciser) :

1

<sup>36</sup> SERP (*Search Engine Result Page*) désigne la page de résultats d'un moteur de recherche, affichée suite à la saisie d'une requête dans le formulaire de recherche

## **7. PROJET COMPLEMENTAIRE D'UN PROJET FINANCE DANS LE CADRE DES PRECEDENTS AAP COLLEX-PERSEE**

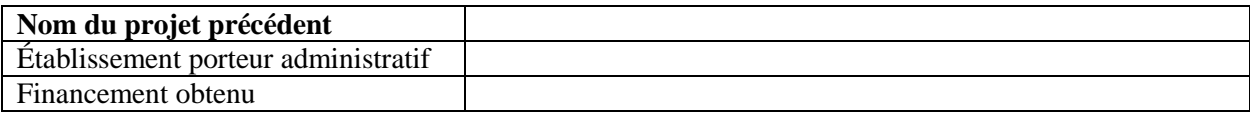

#### **Joindre en annexe 9 le calendrier initial et l'état d'avancement du projet financé dans le cadre de l'appel à projet 2018 ou 2019.**

La description générale du nouveau projet doit justifier l'articulation avec le projet précédent.

## ANNEXE 2 CONNAISSANCES PROPRES

Pour mettre en œuvre le Projet décrit dans l'annexe 1 « DESCRIPTIF », et conformément aux dispositions indiquées dans la réponse à l'AAP du GIS Collex Persée, les Partenaires apportent au Consortium des Connaissances propres. Elles peuvent être antérieures à la signature de l'Accord ou nouvelles, après sa signature. Ces contributions sont indiquées dans cette annexe à titre indicatif. Elles sont de nature diverse : contenus, expertise.

**L'Université Grenoble Alpes** apporte les Connaissances Propres suivantes :

- L'identification de contenus bibliographiques à intégrer
- L'Expertise dans l'organisation des bibliothèques numériques

**Le laboratoire des Sciences du Numérique de Nantes** apporte comme Connaissance Propre scientifique son expertise sur la modélisation 3D et son application au patrimoine.

#### **L'INIST** apporte :

- Son expertise sur Omeka S
- Son expertise sur l'organisation d'une base de données
- Une interface de test pour la bibliothèque numérique sous Omeka-S avec les plugins et fonctionnalités associées
- La possibilité d'ajouter des identifiants pérennes de type doi

#### **La Ville de Besançon** s'engage à fournir :

- Les métadonnées descriptives de l'inventaire du musée du Temps concernant l'horloge comtoise
- Les images ou les photos associées à ces métadonnées

**L'atelier L'horloger de la Croix-Rousse** fournit les Connaissances Propres répertoriées ci-dessous. Il est possible que ces Connaissances, les modèles 3D, fassent l'objet de mises à jour pour le Projet :

Modélisation 3D du modèle d'horloge comtoise

## ANNEXE 3 CONTRIBUTIONS DES PARTENAIRES

Pour mettre en œuvre le Projet décrit dans l'annexe 1 « DESCRIPTIF », et conformément aux dispositions indiquées dans la réponse à l'AAP du GIS Collex Persée, les Partenaires apportent au Consortium différentes contributions. Ces contributions sont indiquées dans cette annexe à titre indicatif. Elles peuvent être de nature variée : mise à disposition de contenus, proposition d'axes de recherche, contribution scientifique, expertise.

**L'Université Grenoble Alpes** assure la responsabilité du projet et assurera notamment les fonctions suivantes :

- Coordination scientifique
- Gestion de projet
- Définition des contenus à intégrer dans Chronospedia
- Tests de la plateforme (itérations)
- Description des contenus
- Participation à l'alimentation de la bibliothèque numérique
- Coordination de la communication et valorisation
- Relation avec le GIS Collex Persée et coordination des livrables attendus par le Financeur (rapports scientifiques, Plan de Gestion des Données, …)

**L'INIST** mettra en œuvre l'infrastructure de la bibliothèque numérique et assurera les fonctions suivantes

- Participer à la définition de la description des données
- Concevoir le(s) modèle(s) de données
- Charger les métadonnées
- Déployer la bibliothèque numérique CHRONOSPEDIA avec OMEKA-S
- Définir les fonctionnalités nécessaires en lien avec les chercheurs
- Adapter les fonctions existantes et développer les fonctions manquantes
- Réaliser l'infographie du site Web
- Mettre en place un workflow d'intégration de données dans la plateforme OMEKA-S
- Attribuer des identifiants pérennes au contenu
- Participer la formation des utilisateurs (chercheurs)

**Le laboratoire des Sciences du Numérique de Nantes** assure une expertise scientifique sur la modélisation 3D et son application au patrimoine.

**La Ville de Besançon** fournit des contenus tels que photographies, métadonnées descriptives d'objets du musée pour permettre de tester leur intégration dans Chronospedia.

#### **L'atelier L'horloger de la Croix-Rousse** assurera les missions suivantes :

- Fourniture de contenus : images 3D et des modélisations,
- Aide à l'organisation à et à la description des contenus
- Validation des choix techniques concernant la bibliothèque numérique, tests de la plateforme (participation aux itérations),
- Participation à la communication autour du projet et sur les résultats (écriture d'articles, de billets de blogs, interventions, etc.).